# Perché informatica?

- L'informatica è ovunque
- L'informatica ha moltissime branche, fornisce molte professioni e opportunità
- Non solo i professionisti, anche gli utenti è bene che conoscano principi di informatica di base
- Il futuro probabilmente è informatico

### Storia dell'uomo

- Nei rari periodi in cui l'uomo non è stato impegnato ad uccidere o invadere, ha sempre cercato di migliorare la propria vita
- Ha inizialmente migliorato il mondo liberandosi della fatica fisica (lavoro)
- Quindi producendo prodotti in massa (industria)
- Ora però nasce un problema……

### Le rivoluzioni industriali

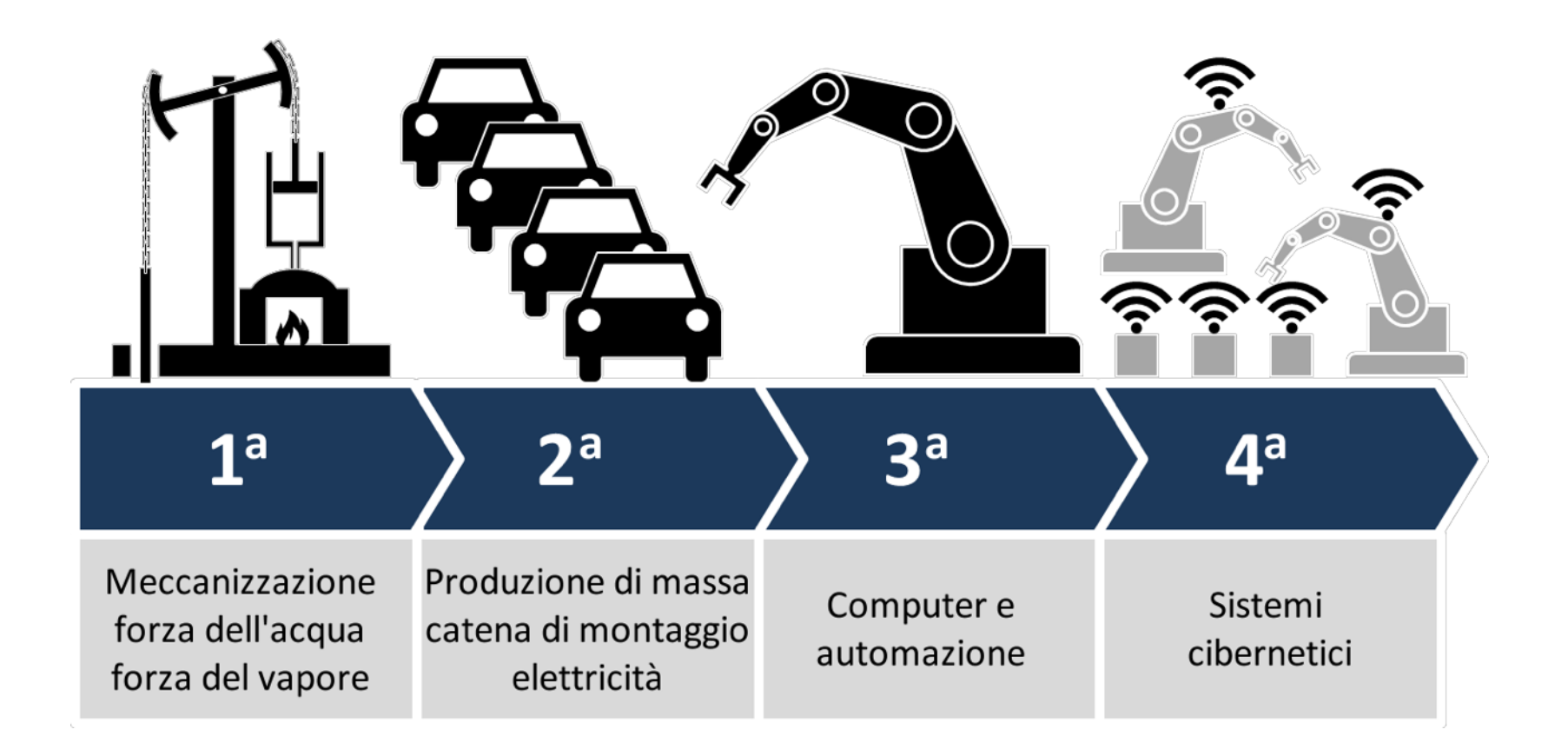

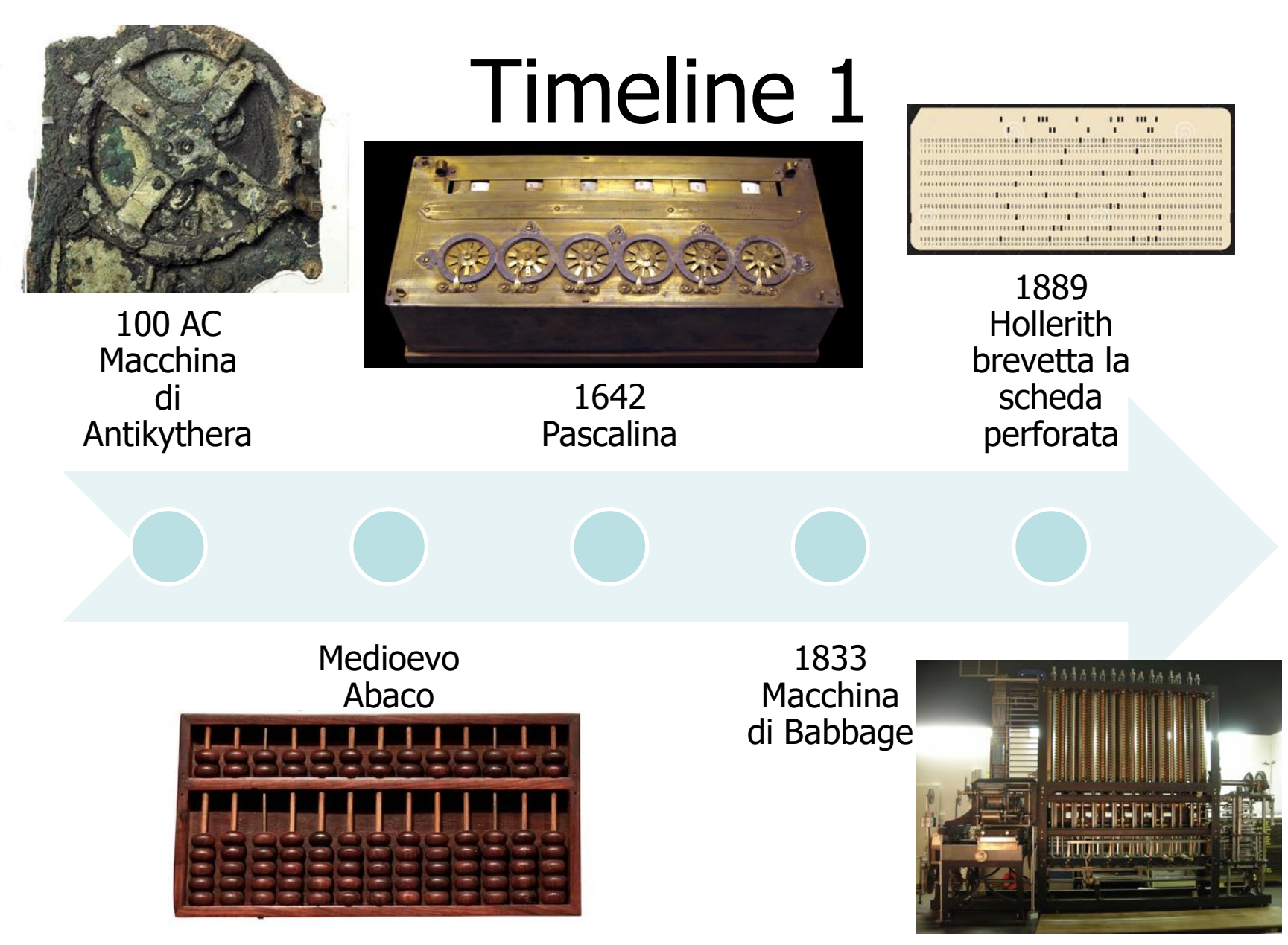

2019 Introduzione 4

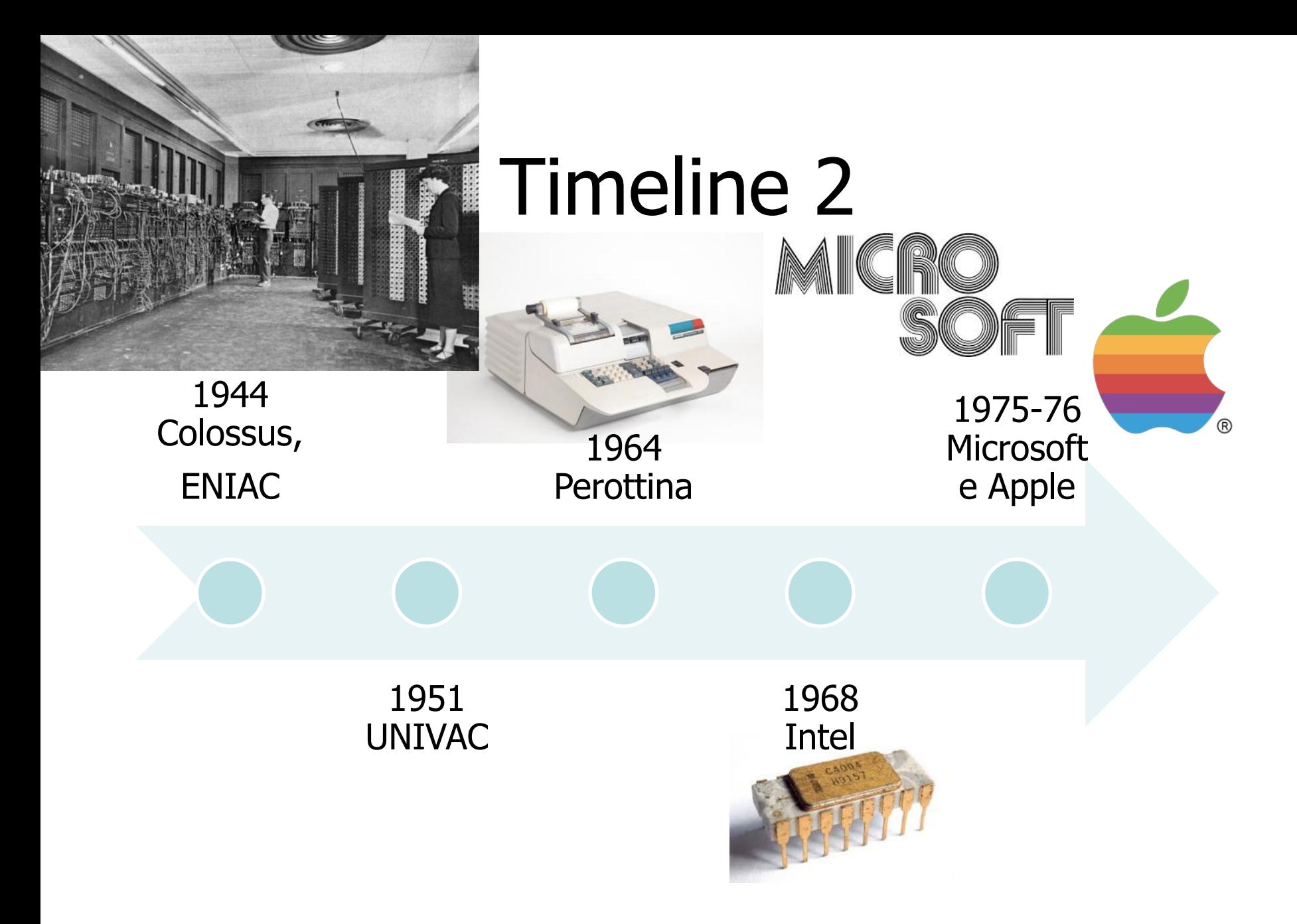

### Timeline 3

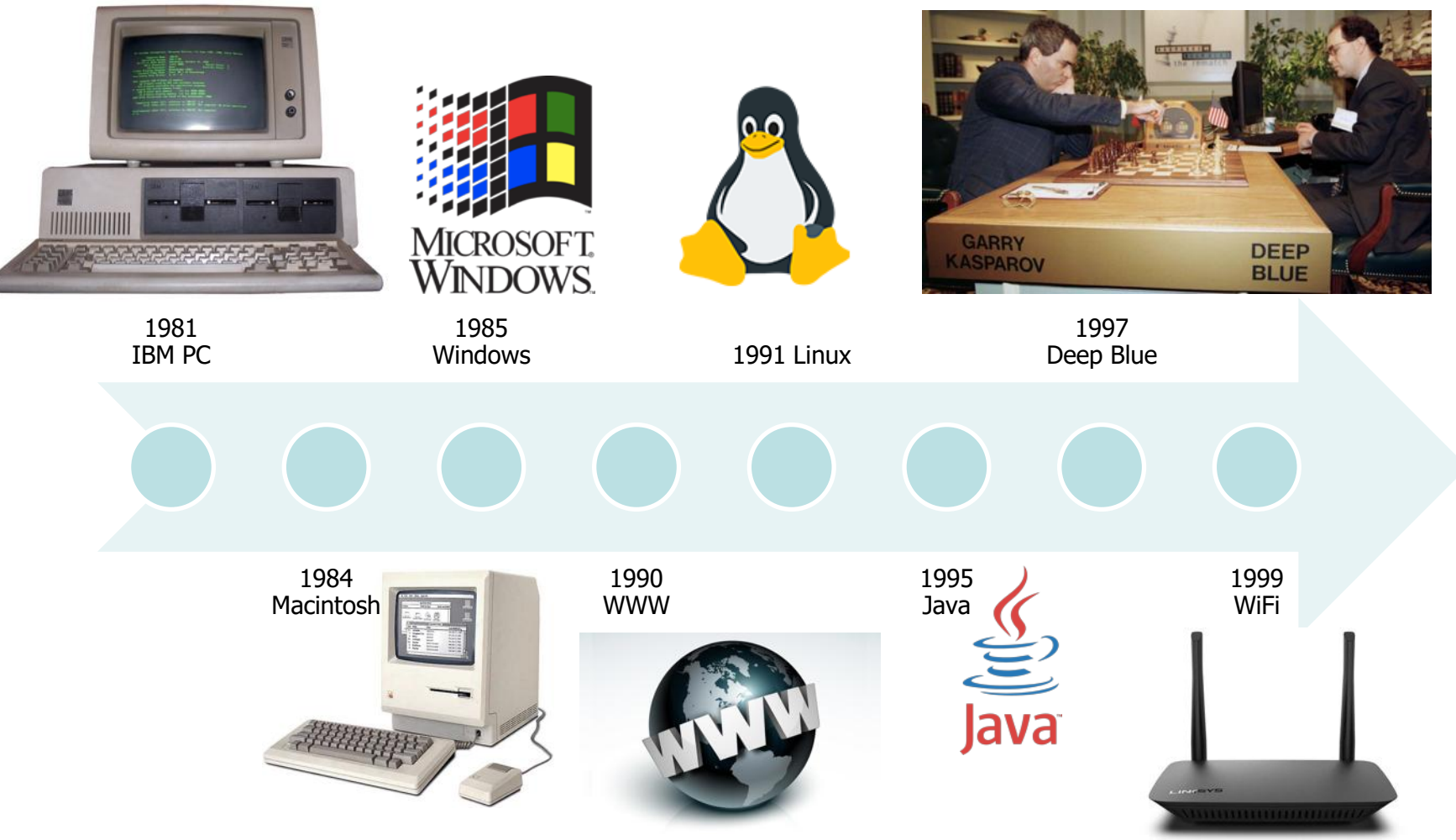

### Timeline 4

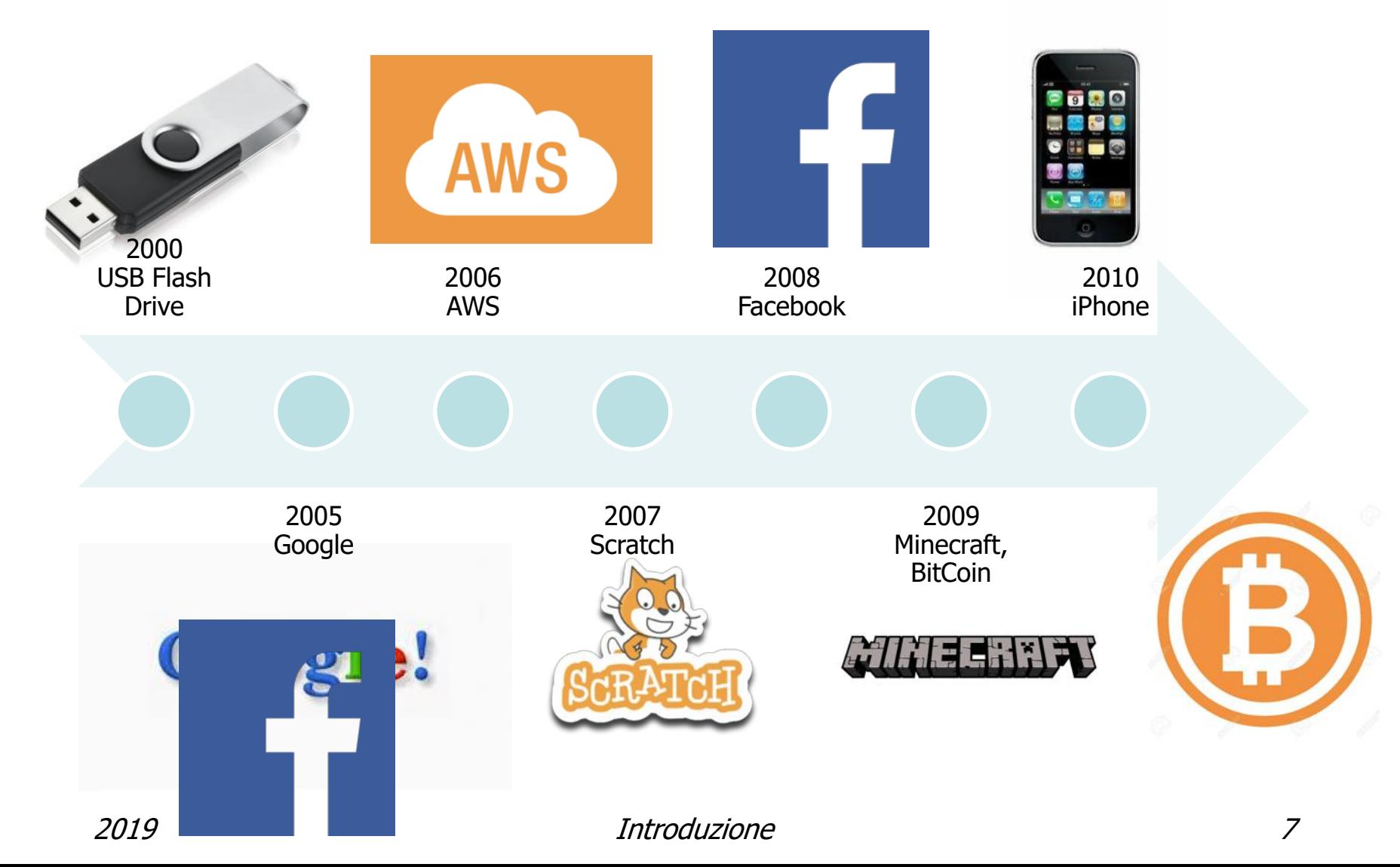

# L'informatica si nasconde anche…

- Televisori
- Sistemi di sorveglianza con riconoscimento
- Digital signage (nei negozi per coinvolgere le persone)
- Semafori intelligenti
- Google Home, Amazon Echo, domotica, Internet of Things
- Elettrodomestici: dal robot aspirapolvere al frigorifero
- Playstation
- Sistemi bancari, POS
- Giocattoli e giochi in scatola con sensori
- Sistemi di comunicazione e social
- Agricoltura (monitoraggio irrigazione)

### Cosa faremo

- Cosa è l'informatica: concetti di base
- Architettura dei computer
- Dati e informazioni, codifica
- Il sistema operativo
- Programmi di produttività
- Le reti, il cloud
- Sicurezza, crittografia, blockchain, i rischi
- Programmazione?

### Concetti di Base

### Tecnologie Informatiche Istituti Tecnici - Classi Prime

### Panoramica

- [Che](#page-11-0) [cos'è](#page-11-0) [l'informatica?](#page-11-0)
- [Dati](#page-15-0) [ed](#page-15-0) [informazioni](#page-15-0)
- [Tipi di](#page-18-0) [dato](#page-18-0)
- [Rappresentazione](#page-34-0) [di](#page-21-0) [numeri](#page-21-0)
- [Rappresentazione](#page-52-0) [di](#page-52-0) [testi](#page-52-0)
- [Rappresentazione](#page-57-0) [di](#page-57-0) [immagini](#page-57-0)
- [Rappresentazione](#page-71-0) [di](#page-71-0) [suoni](#page-71-0)
- [Rappresentazione](#page-79-0) [di](#page-79-0) [video](#page-79-0)

# Che cos'è l'Informatica?

#### **Informatica** /in·for·mà·ti·ca/ sostantivo femminile

La scienza che si occupa dell'ordinamento, del trattamento e della trasmissione delle informazioni per mezzo dell'elaborazione elettronica, la quale rende possibile gestire e organizzare le ingenti masse di dati prodotte dal moderno sviluppo sociale, scientifico e tecnologico.

Origine: Dal fr. *informatique*, comp. di *informat(ion)* 'informazione' e *(automat)ique* 'automatica', voce coniata nel 1962 •1968.

### <span id="page-11-0"></span>**Si può dire che l'informatica è la disciplina che studia l'elaborazione automatica delle informazioni**

### Alcuni esempi

Un foglio di carta contiene informazioni, ma non le elabora automaticamente! Uno stereo suona ma non elabora.

Strumenti che gestiscono l'informazione in maniera automatica:

- Calcolatrice tascabile
- Registratore di cassa (meccanico, elettromeccanico, elettronico, con lettore di codici a barre)
- Navigatore satellitare (es.: TomTom)
- Pilota automatico (aereo, nave, in futuro auto)
- Personal computer e sue varianti (notebook, tablet, smartphone)
- Supercomputer meteorologici

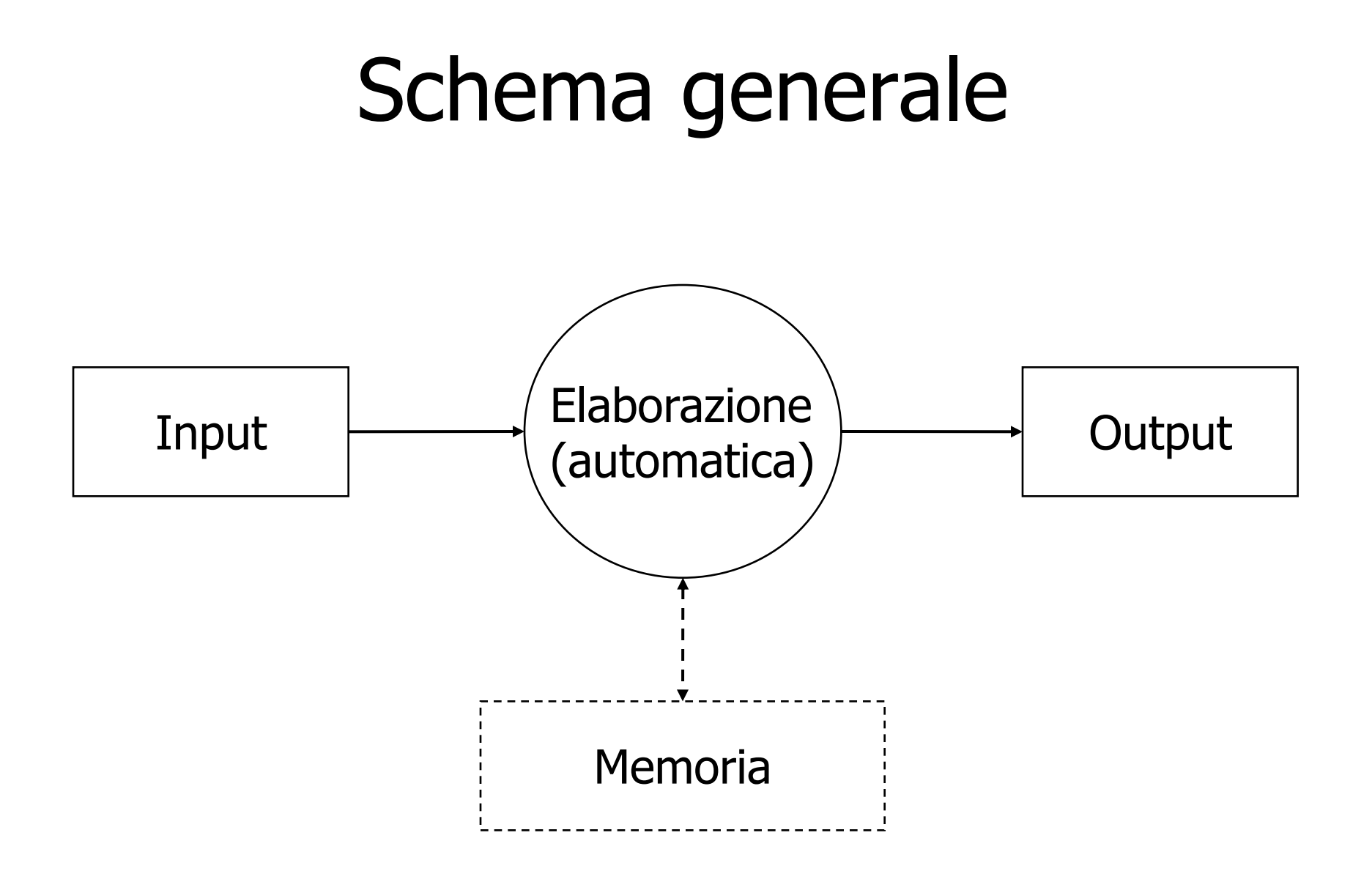

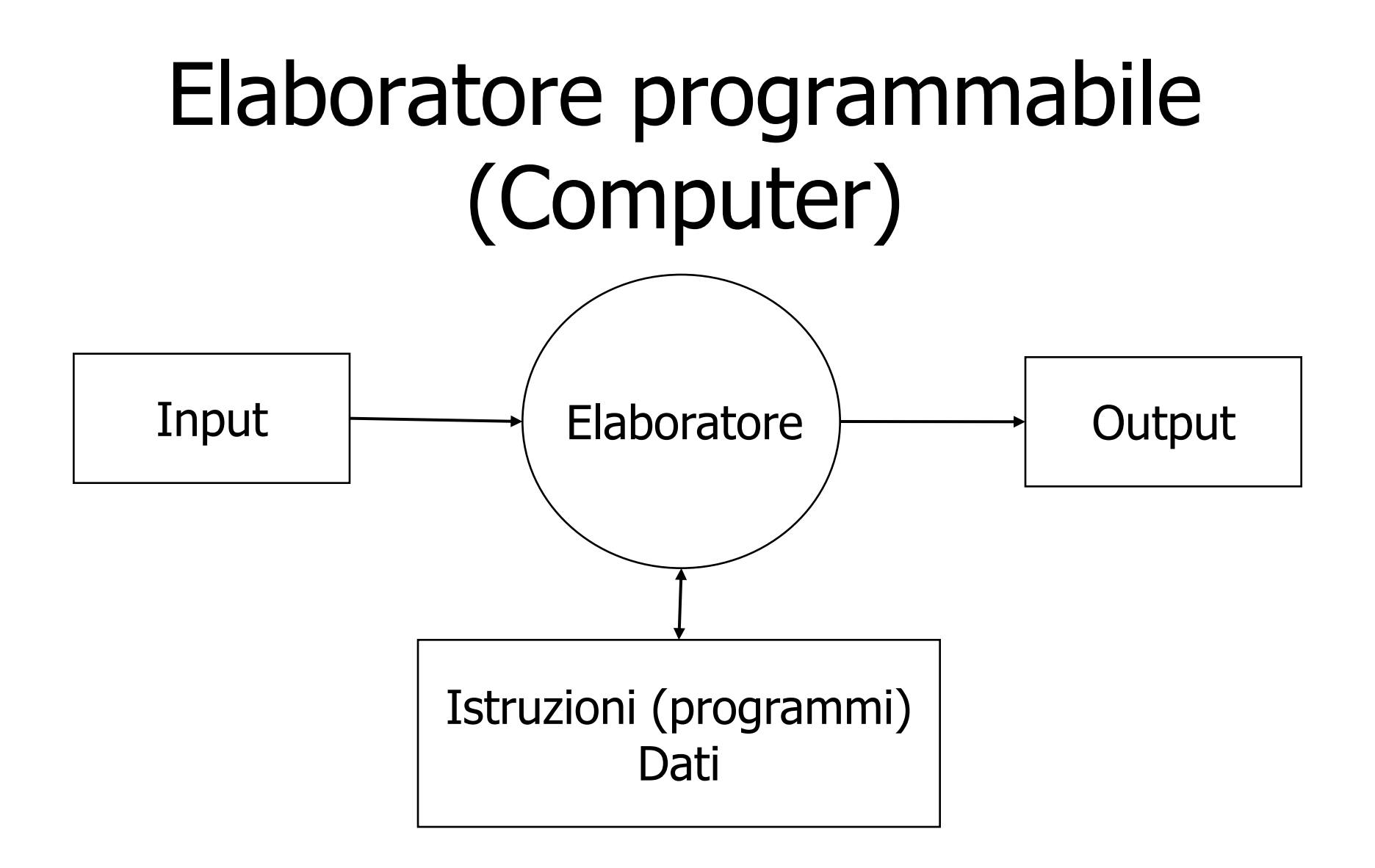

# Dati ed Informazioni - 1

• Un dato è un simbolo con cui viene rappresentata la realtà

Esempio: il numero **20010911**

• È un dato che non significa nulla se non se ne conosce il significato (semantica) 20010911 (aaaammgg) => **11 Settembre 2001**

### **informazione = dato + significato**

<span id="page-15-0"></span>• In altre parole: il computer elabora **dati** da cui noi, interpretandoli, traiamo **informazione**

## Dati ed Informazioni - 2

#### Dato:

Rossi Marco Milano 111295 Genova Roma 13 4 0101234567

#### Informazione:

Cognome: Rossi Nome: Marco Residente a: Genova Via: Roma 13/4 Tel: 0101234567

Nato a: Milano II: 11 Dicembre 1995

Dettagli insignificanti?

### Il diavolo si nasconde nei dettagli ...

- The **Mars Climate Orbiter** was intended to enter orbit at an altitude of 140–150 km above Mars. However, a navigation error caused the spacecraft to reach as low as 57 km. **The spacecraft was destroyed** by atmospheric stresses and friction at this low altitude. The navigation error arose because a NASA subcontractor (Lockheed Martin) **used Imperial units (pound-seconds) instead of the metric units (newton-seconds)** as specified by NASA.
- On June 4, 1996 an unmanned **Ariane 5 rocket launched by the European Space Agency exploded** just forty seconds after its lift-off from Kourou, French Guiana. The rocket was on its first voyage, after a **decade of development costing \$7 billion**. The destroyed rocket and its cargo were valued at **\$500 million**. (...) Specifically a **64 bit floating point number** relating to the horizontal velocity of the rocket with respect to the platform **was converted to a 16 bit signed integer**. The number was larger than 32,767, the largest integer storeable in a 16 bit signed integer, and thus the conversion failed.
- On February 25, 1991, during the Gulf War, **an American Patriot Missile** battery in Dharan, Saudi Arabia, **failed to track and intercept an incoming Iraqi Scud missile**. The Scud struck an American Army barracks, **killing 28 soldiers and injuring around 100 other people**. (...) Because of the way the Patriot computer performs its calculations and the fact that its registers are only 24 bits long, the conversion of time from an integer to a real number cannot be any more precise than 24 bits. This conversion results in a **loss of precision causing a less accurate time calculation**.
- The **British destroyer H.M.S. Sheffield was sunk** in the Falkland Islands war. According to one report, the ship's radar warning systems were programmed to **identify the Exocet missile as "friendly"** because the British arsenal includes the Exocet's homing device and allowed the missile to reach its target, namely the Sheffield.

## Tipi di dato

### Un moderno calcolatore è in grado di manipolare vari tipi di dato:

- Numeri
- Testo
- Immagini
- Suoni
- Video (sequenza di immagini più suono)
- Documenti multimediali (combinazione dei tipi precedenti)
- Ambienti VR (realtà virtuale)

### <span id="page-18-0"></span>**Come vengono rappresentati al suo interno?**

## Prima del digitale - Numeri

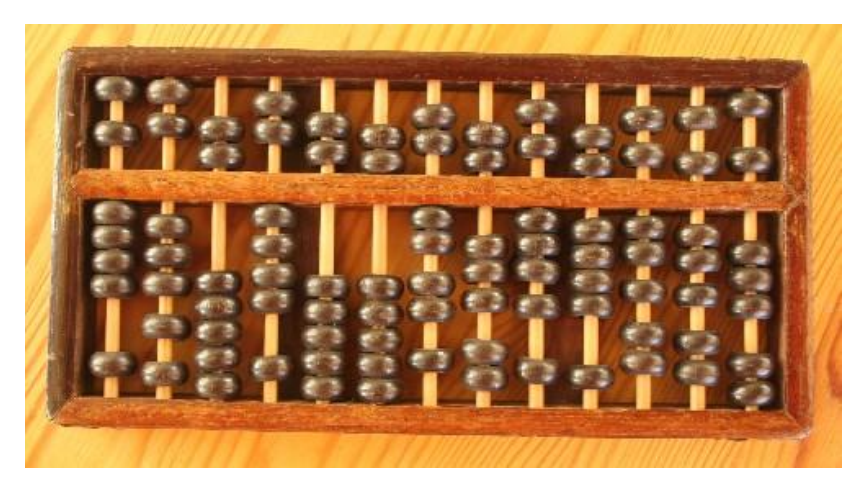

#### Abaco cinese - 200 a.c.

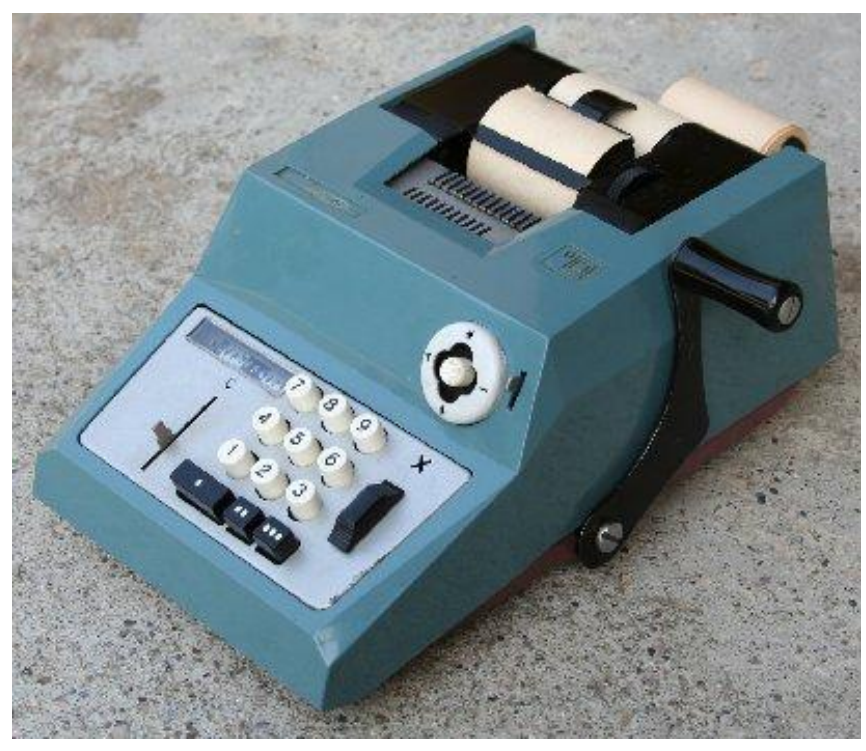

#### Calcolatrice meccanica - 1974

### Prima del digitale - Testi

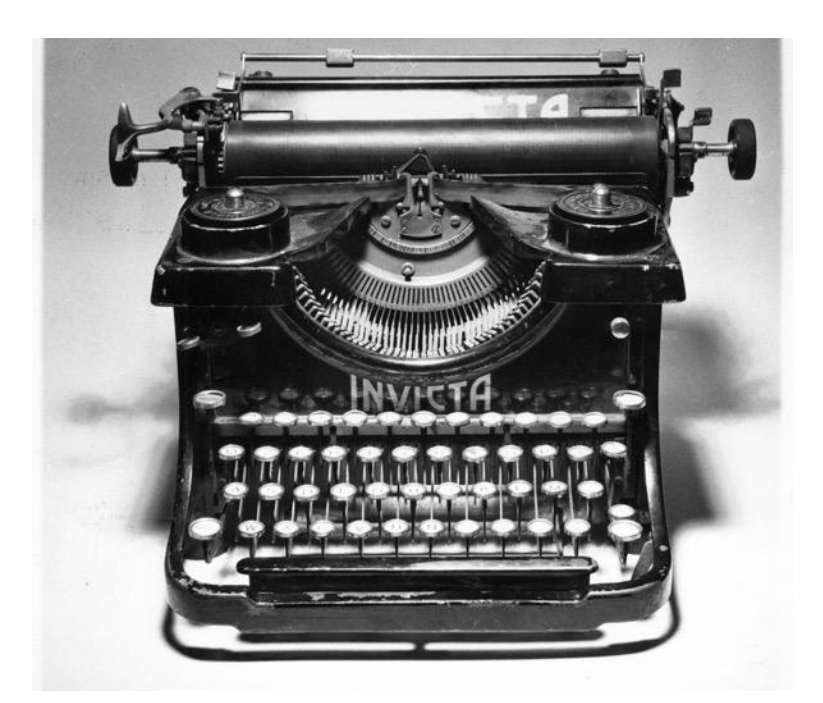

### [Invicta](http://www.museoscienza.org/dipartimenti/catalogo_collezioni/scheda_oggetto.asp?idk_in=ST120-00054&arg=telaio) (15 kg) - 1927-29

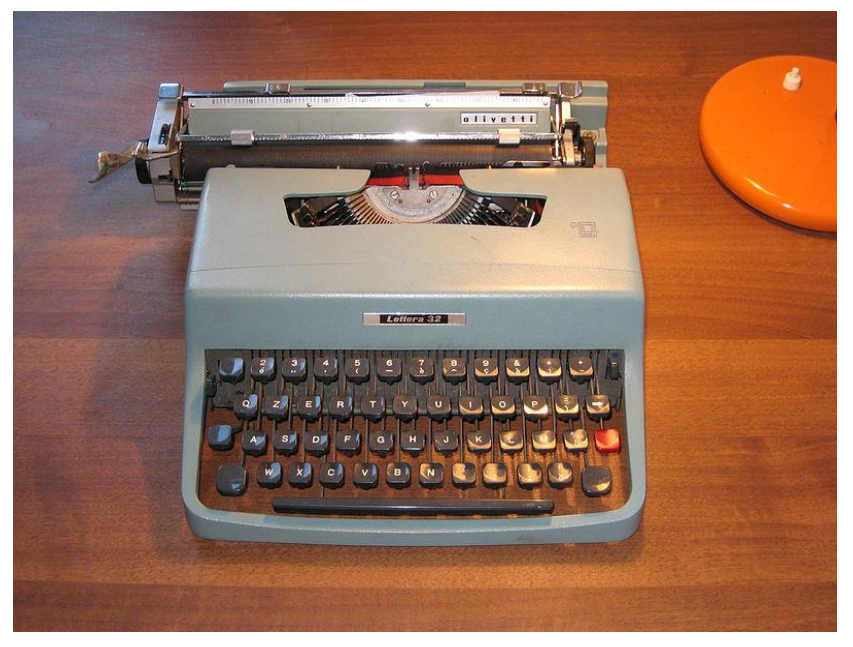

#### [Lettera 32](https://it.wikipedia.org/wiki/Lettera_32) (5,5 kg) - 1963

## Prima del digitale - Immagini

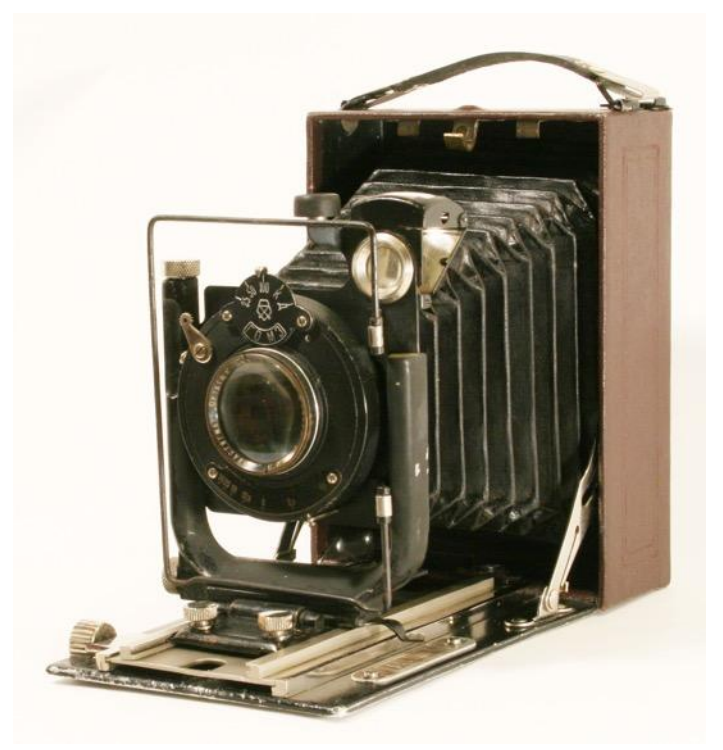

<span id="page-21-0"></span>Fotokor (URSS) - 1930

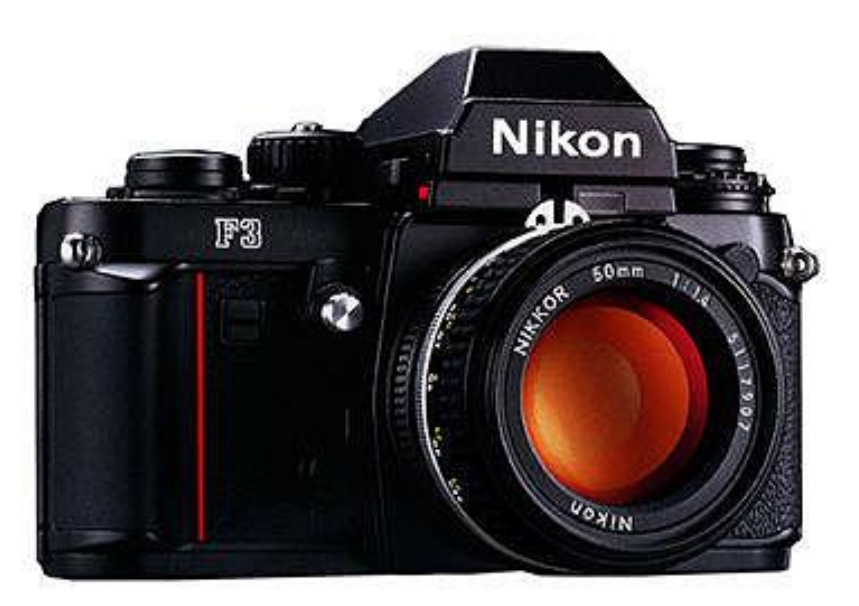

Nikon F3 - 1980

### Prima del digitale - Suoni

### **K7 PHILIPS** i portatili che registrano<br>come "professional"

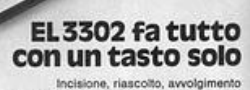

e riavvolgimento rapidi: tutto con un tasto<br>solo. EL 3302 ha il cuore fedele dei professionali Philips e fornisce<br>egistrazioni e riproduzioni di alto livello. Alimentazione a pile, strumento<br>indicatore del livello di registrazione, microfono con telecomando, prese<br>per cuffia e altoparlante supplementare. Un portatile della gamma K7 Ph

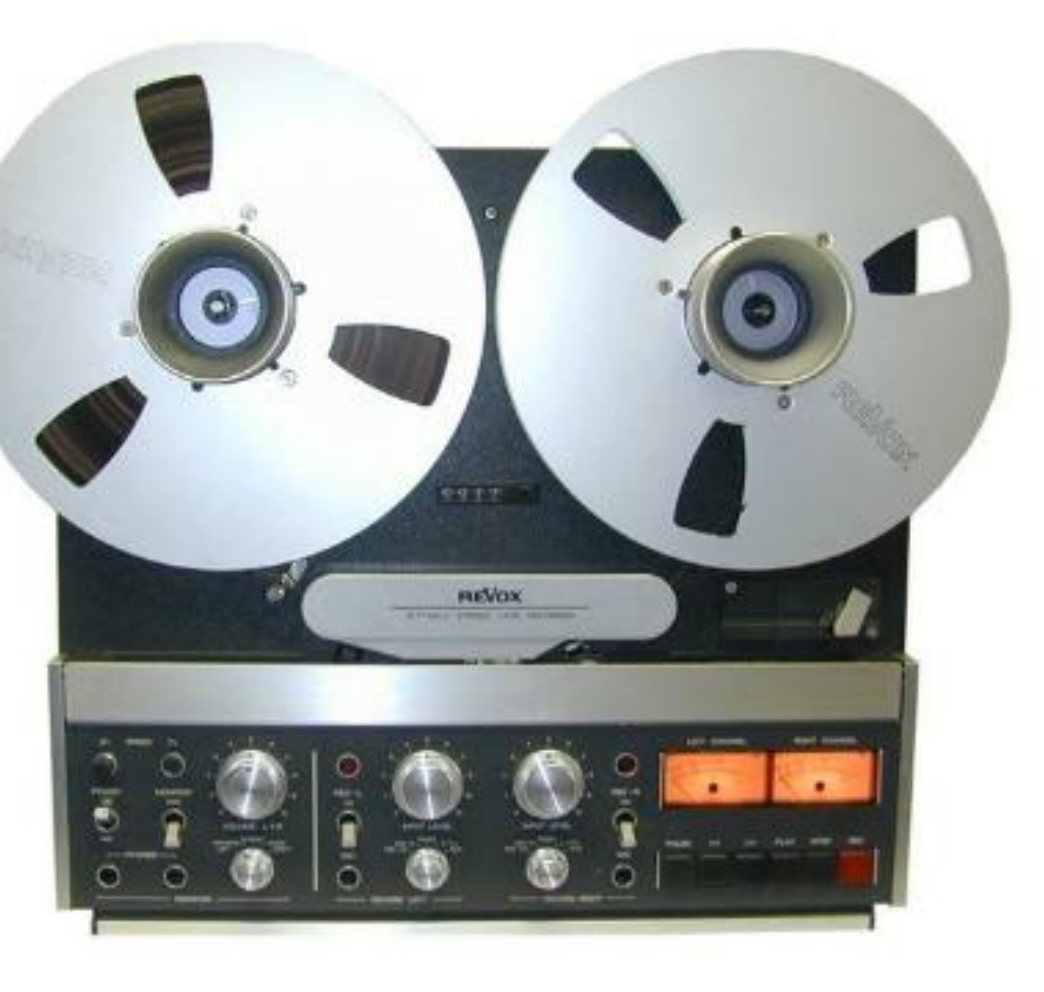

**PHILIPS** 

B

## Prima del digitale - Video

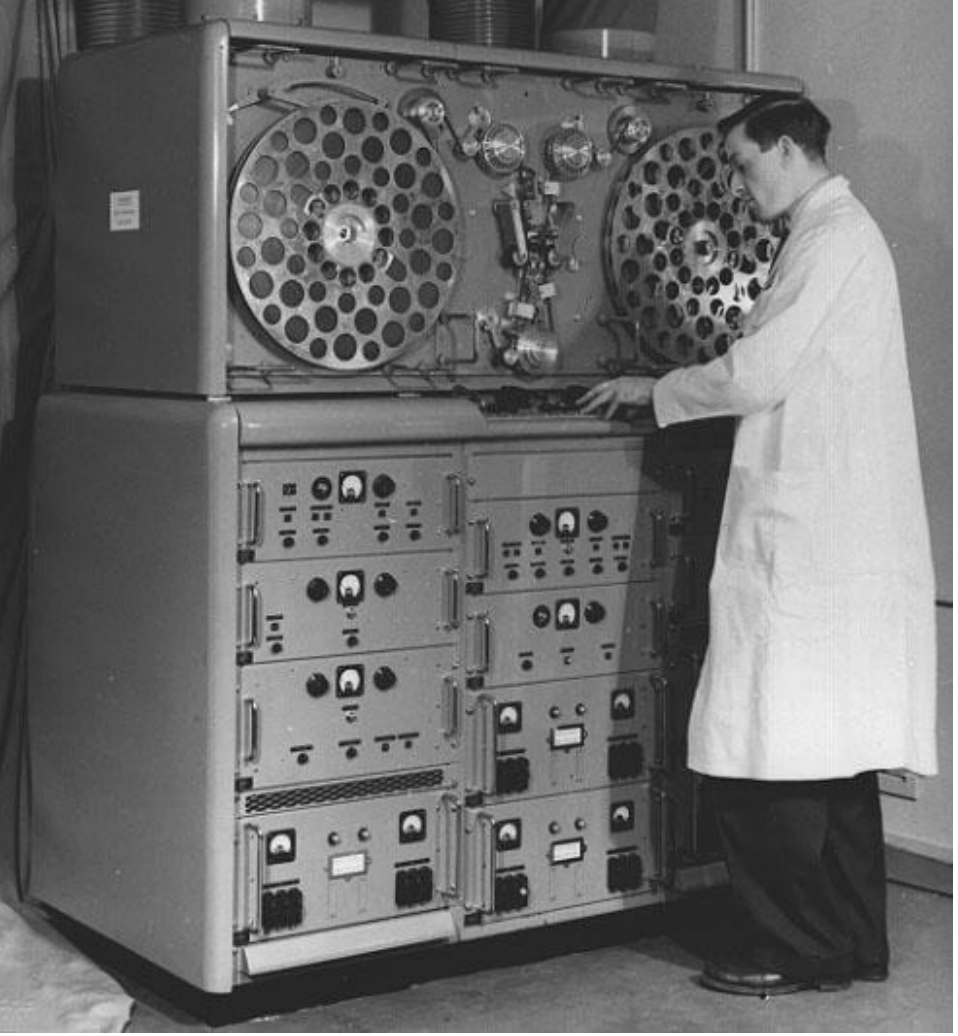

#### [BBC VERA](https://it.wikipedia.org/wiki/VERA) - 1952

### Prima del digitale - Video

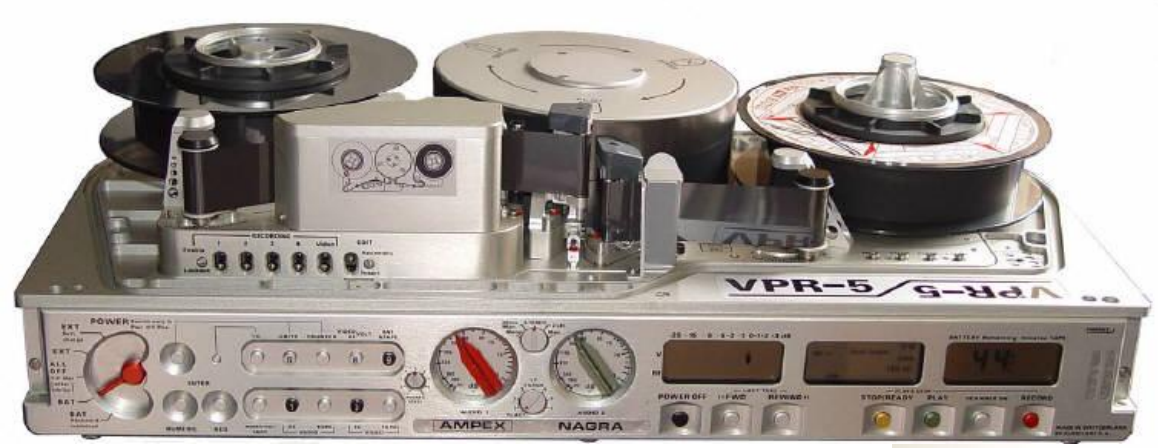

#### NAGRA VPR-5 - 1983

### [SONY BMC-500P](http://www.museoscienza.org/dipartimenti/catalogo_collezioni/scheda_oggetto.asp?idk_in=ST110-00942&arg=Sony) - 1985

**AF** 

2019 Concetti base 25

co Betar

### Supporti analogici

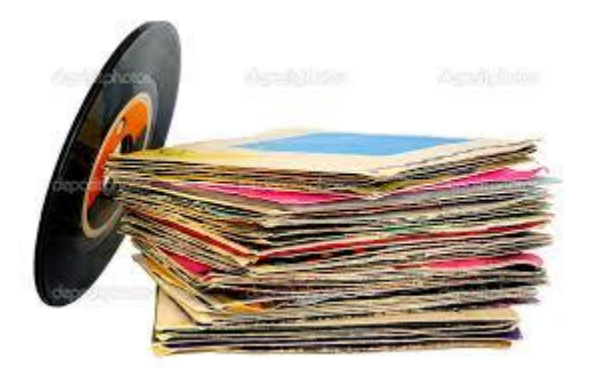

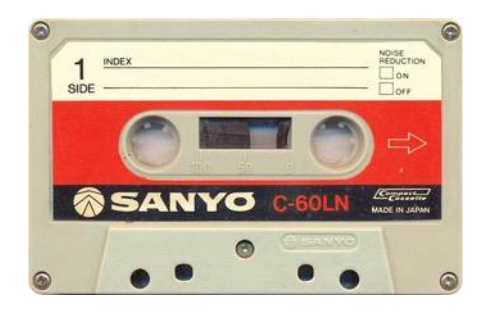

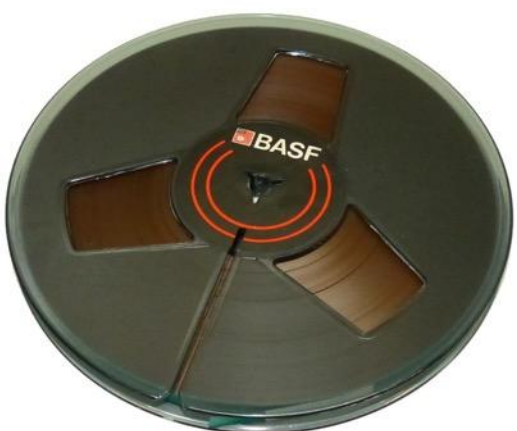

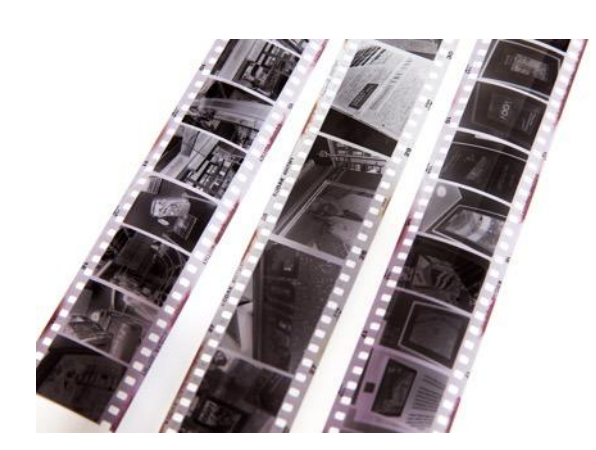

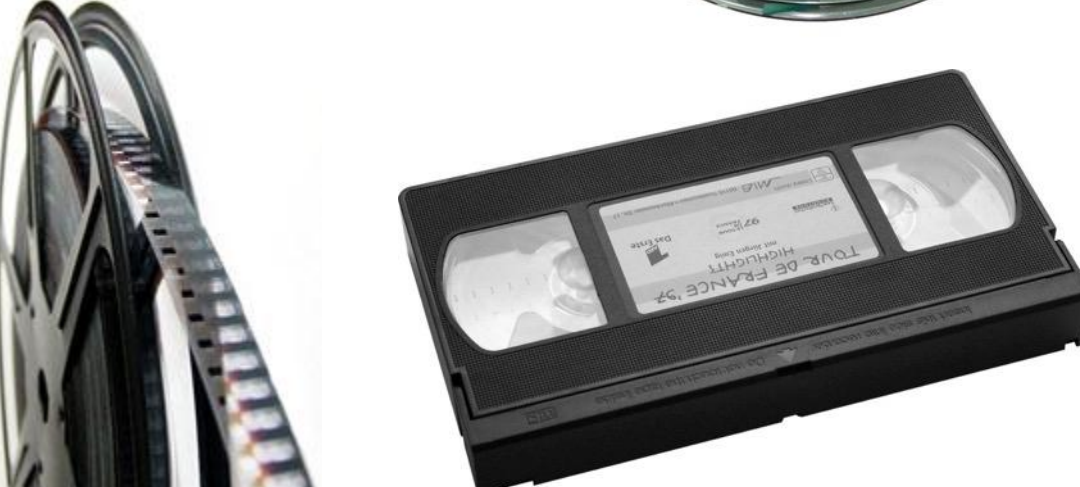

#### [Museo Nazionale Scienza e Tecnologia Leonardo da Vinci -](http://www.museoscienza.org/dipartimenti/catalogo_collezioni/scheda_oggetto.asp?idk_in=ST110-00942&arg=Sony) [Milano](http://www.museoscienza.org/dipartimenti/catalogo_collezioni/scheda_oggetto.asp?idk_in=ST110-00942&arg=Sony)

### Supporti digitali

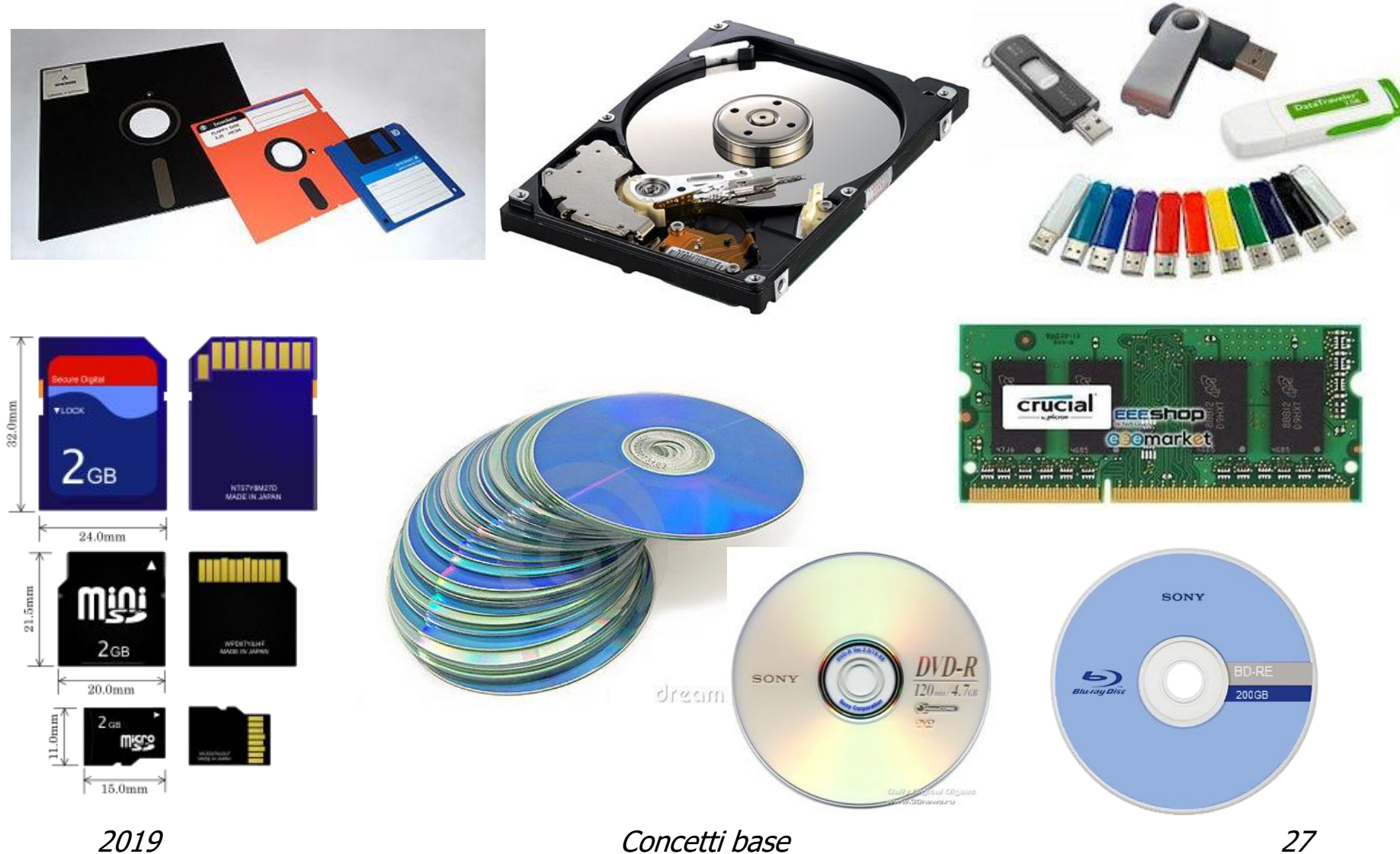

# Analogico e digitale

• Un vinile al microscopio

[https://www.youtube.com/watch?v=GuC](https://www.youtube.com/watch?v=GuCdsyCWmt8) [dsyCWmt8](https://www.youtube.com/watch?v=GuCdsyCWmt8)

• Un CD al microscopio

[https://www.youtube.com/watch?v=RZUx](https://www.youtube.com/watch?v=RZUxemOE07Q&t=890s) [emOE07Q&t=890s](https://www.youtube.com/watch?v=RZUxemOE07Q&t=890s)

## Rappresentazione dei **dati**

- I calcolatori riconoscono solo due stati, indicati tipicamente con 0/1 (anche on/off, vero/falso).
- Ogni singola cifra binaria (**bi**nary digi**t**) si chiama **bit**  e può assumere solo due valori:

**0 = OFF (spento, falso) 1 = ON (acceso, vero)**

### **QUALSIASI TIPO DI DATO VIENE RAPPRESENTATO DA UNA SEQUENZA DI BIT**  (anche molto lunga ...)

## Alcuni esempi

- Un singolo numero (es.: il nostro anno di nascita)
- Un breve testo (es.: un SMS)
- Un lungo testo (es.: un libro, un e-book)
- Un'immagine a colori di qualche milione di punti (Mpixel)
- Un brano musicale (p.es. in formato mp3)
- Un breve video (p.es. tratto da YouTube)
- Un intero film, magari in HD, con audio multicanale **TUTTI QUESTI DATI SONO RAPPRESENTATI DA SEQUENZE DI BIT (più o meno lunghe)**

Solo 0 ed 1: 0100010001000100101010001000100001000100010010101010101 ...

# Supporti ottici (CD/DVD/BD)

#### **CD 0.7GB**

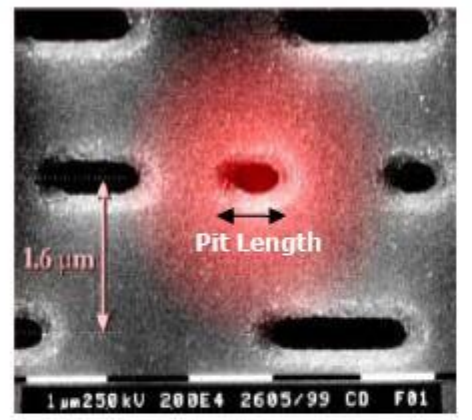

Track Pitch: 1,6 um Minimum Pit Length: 0,8 um Storage Density: 0,41Gb/in<sup>2</sup>

**DVD 4.7GB** 

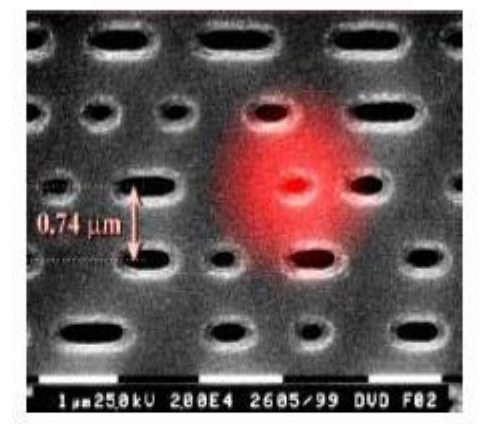

Track Pitch: 0,74um Minimum Pit Length: 0,4um Storage Density: 2,77Gb/in<sup>2</sup>

#### **Blu-ray Disc 25GB**

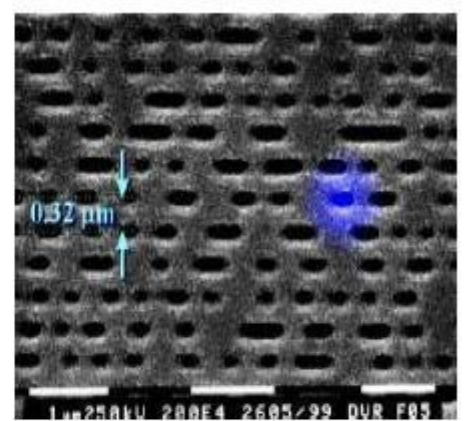

Track Pitch: 0,32um Minimum Pit Length: 0,15um Storage Density: 14,73Gb/in<sup>2</sup>

### Colonna sonora cinematografica

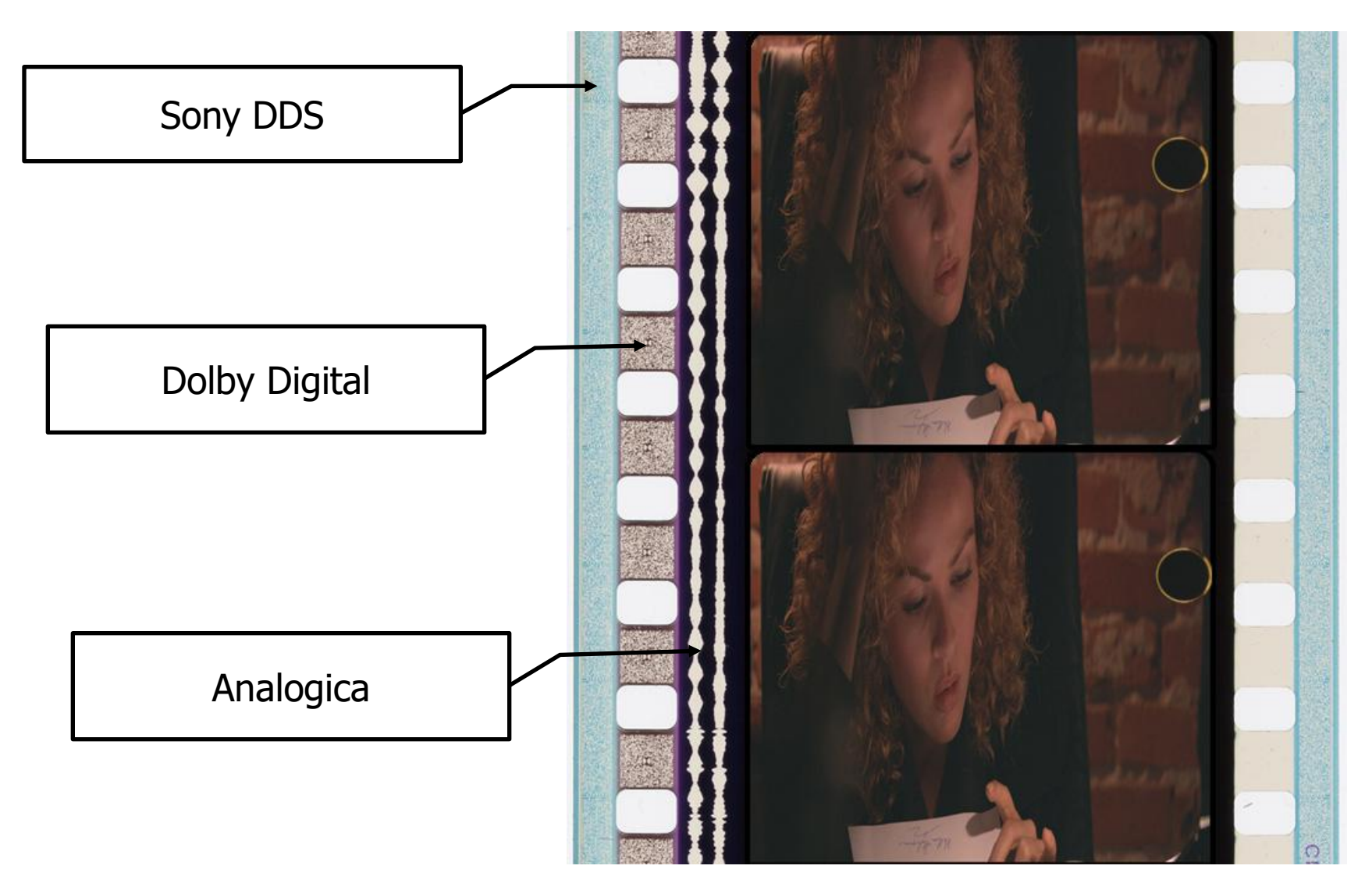

### Colonna sonora cinematografica

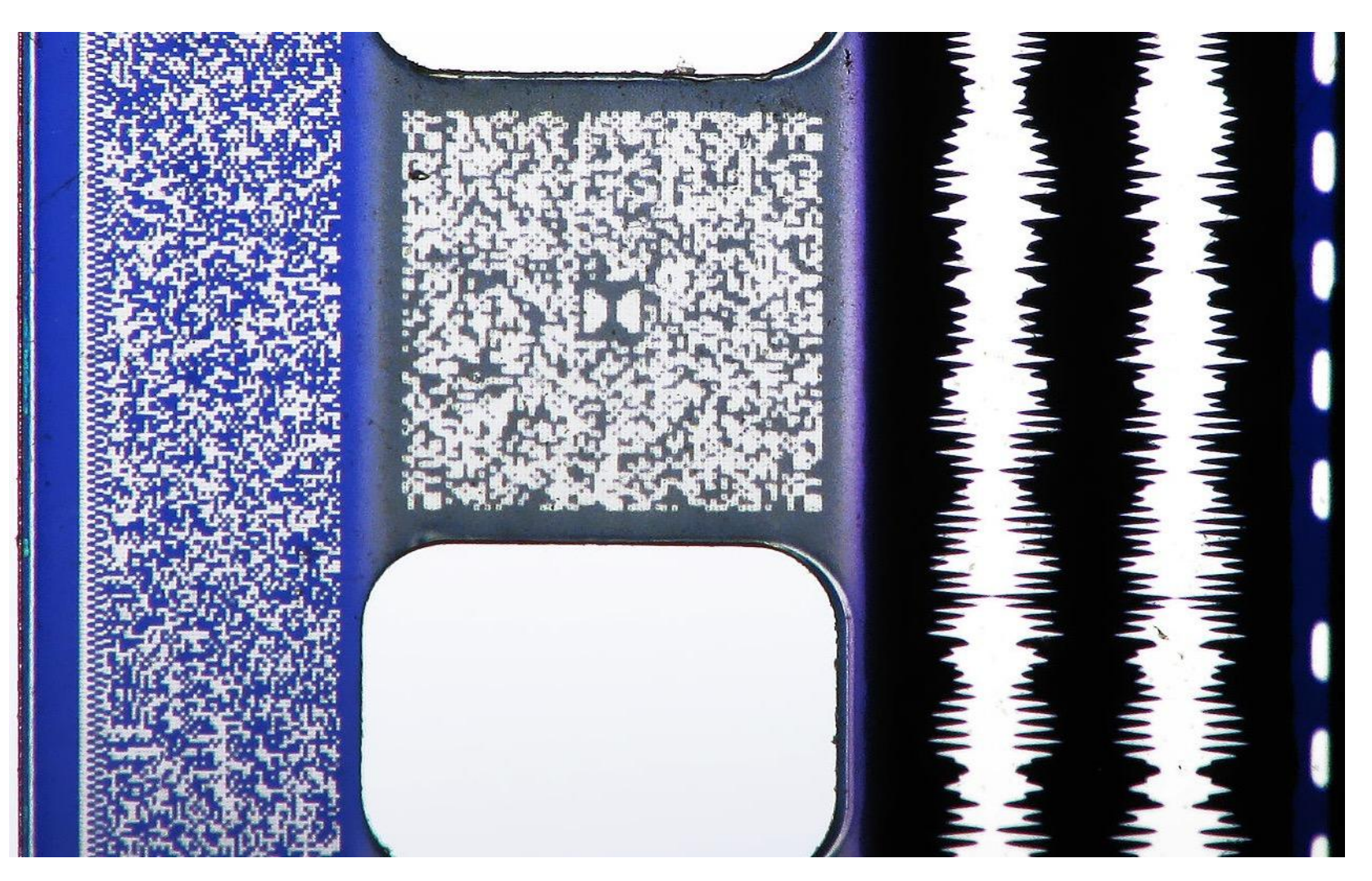

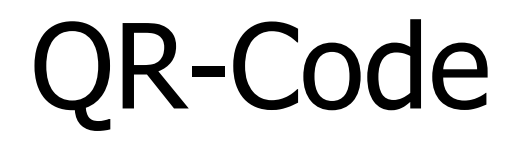

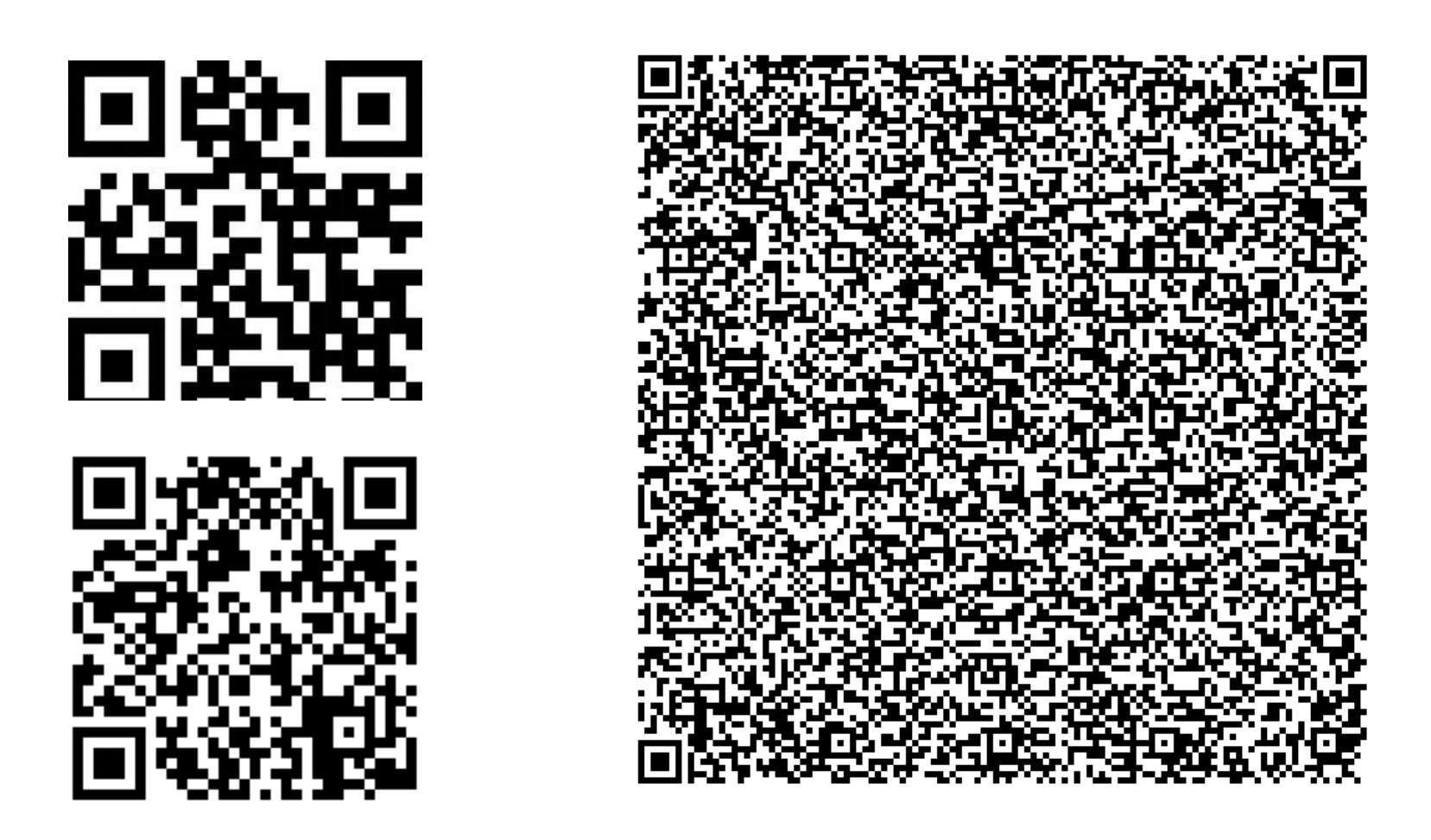

N.B.: QR è un acronimo che significa "Quick Response"

### Numerazione decimale

Come siamo abituati a rappresentare i numeri? 10 simboli: 0, 1, 2, 3, 4, 5, 6, 7, 8, 9

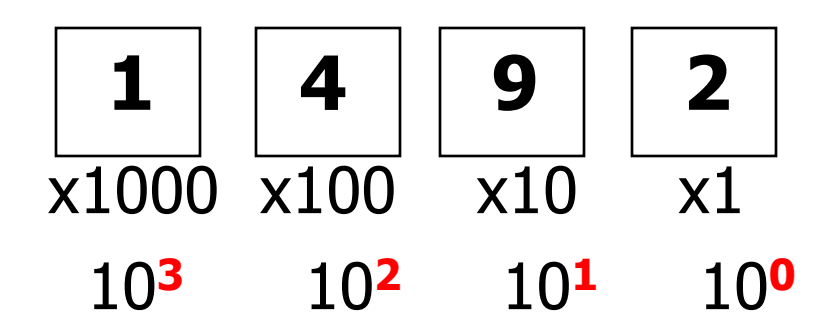

Il "peso" di ogni cifra è dato dalle potenze di 10 Si chiama **notazione posizionale** (in base 10)

<span id="page-34-0"></span>(N.B.: In numeri romani si scriverebbe MCDXCII ...)

## Quante cifre ci vogliono?

In **decimale**, ad es. con **2 cifre** si rappresentano tutti i numeri da 0 fino a 99 (**100** combinazioni)

Con 3 cifre: 1'000

Con 4 cifre: 10'000

Con 5 cifre: 100'000

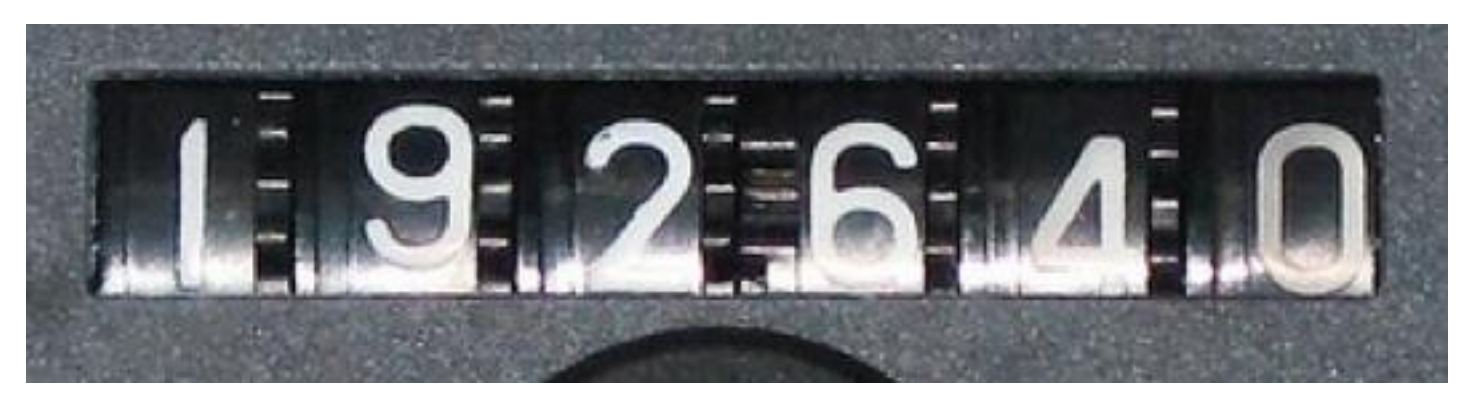

In generale, in **base 10: N cifre**  $\rightarrow$  10<sup>*N*</sup> diversi valori
# Numerazione ottale (Base 8)

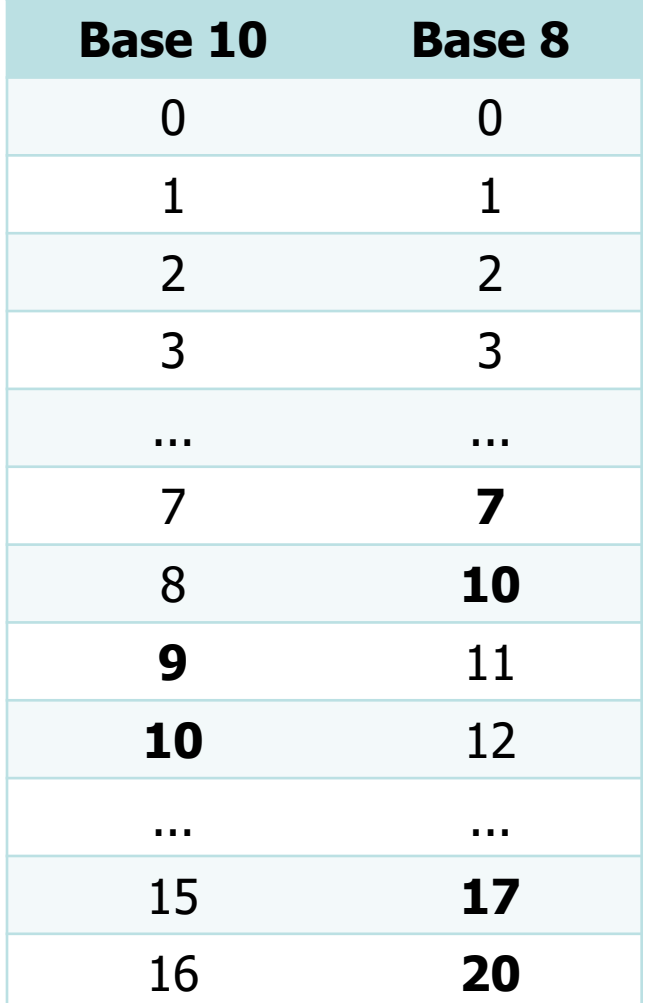

Ho a disposizione solo 8 simboli, da 0 fino a 7 (l'8 e il 9 non esistono proprio!)

I "pesi" variano con le potenze di 8:

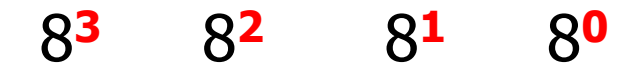

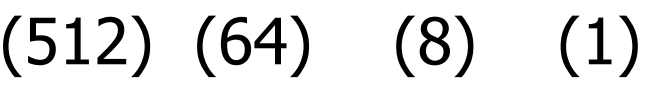

# Numerazione binaria (Base 2)

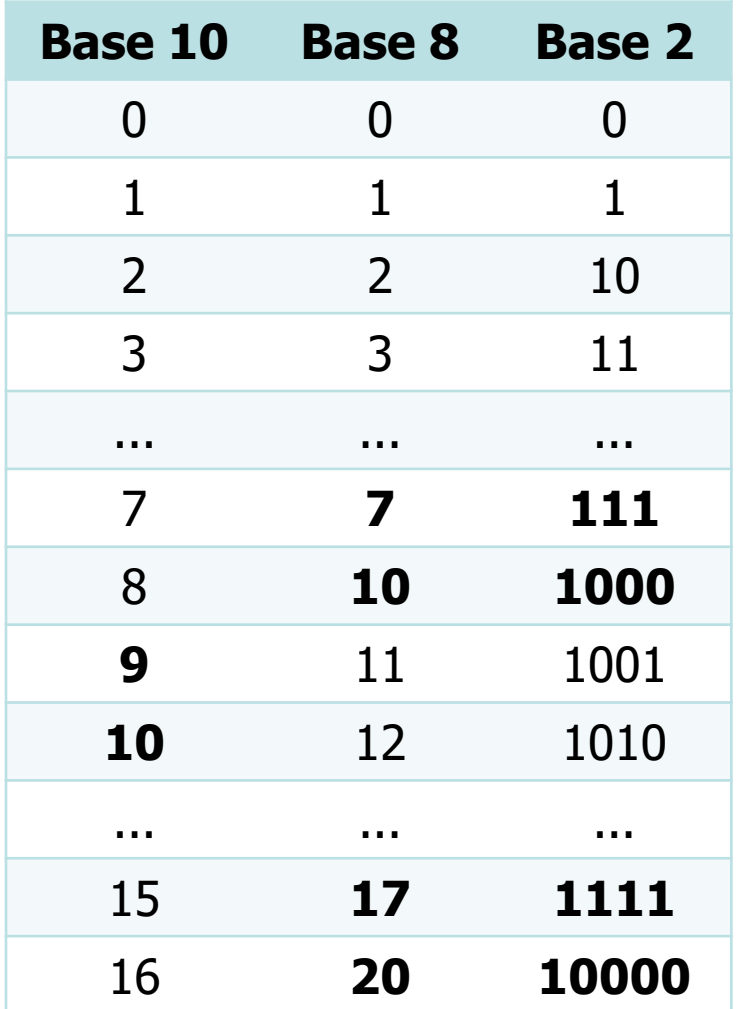

Ho a disposizione solo 2 simboli: 0 ed 1

I "pesi" variano con le potenze di 2: 2 **<sup>3</sup>** 2 **<sup>2</sup>** 2 **<sup>1</sup>** 2 **0** (8) (4) (2) (1)

### Numerazione binaria

Esempio di numero binario

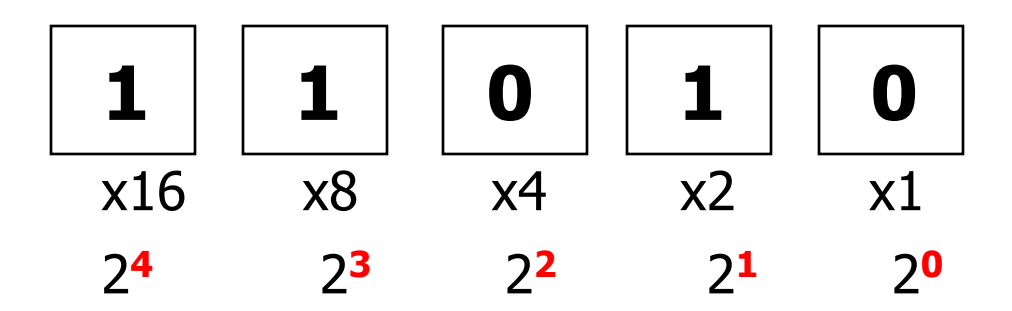

Il "peso" di ogni cifra è dato dalle **potenze di 2** È sempre notazione posizionale, ma in **base 2**

#### Conversione binario  $\rightarrow$  decimale

# **0 1 0 1 0 0 0 1**

**128 64 32 16 8 4 2 1**

#### **0 + 64 + 0 + 16 + 0 + 0 + 0 + 1**

#### **64 + 16 + 1 = 81**

2019 Concetti base 40

# Conversione decimale  $\rightarrow$  binario Come convertire **81<sub>10</sub>** in binario?

- 81 : 2 = 40 resto **1**
	- 40 : 2 = 20 resto **0**
	- 20 : 2 = 10 resto **0**
	- 10 : 2 = 5 resto **0**
	- $5 : 2 = 2$  resto **1**
	- $2 : 2 = 1$  resto **0**
	- $1 : 2 = 0$  resto **1**

#### Risultato:  $81_{10} = 1010001$

2019 Concetti base 41

# Conversione decimale  $\rightarrow$  binario

Procedimento:

- 1) Divido per 2 e annoto il resto
- 2) Ripeto (1) fino ad arrivare a ZERO.
- 3) Leggo i resti in ordine inverso
	- 81 : 2 = 40 resto **1**
	- 40 : 2 = 20 resto **0**
	- 20 : 2 = 10 resto **0**
	- 10 : 2 = 5 resto **0**
	- $5 : 2 = 2$  resto **1**
	- 2 : 2 = 1 resto **0**
	- $1 : 2 = 0$  resto **1**

# Quante cifre ci vogliono?

In **binario**, con 1 cifra (bit) si possono rappresentare solo due numeri: 0 ed 1

- Con 2 cifre: 00, 01, 10, 11 (4 combinazioni)
- Con 3 cifre: da 000 a 111 (8 combinazioni)

In generale, in **base 2: N** cifre (bit)  $\rightarrow$  2<sup>N</sup> diversi valori

# Riepilogo decimale/binario

#### **Decimale:**

Base: **10**

**10** simboli: 0, 1, 2, 3, ... ,9

Pesi delle cifre: **10<sup>0</sup> 10<sup>1</sup> 10<sup>2</sup> 10<sup>3</sup> ...**

Con N cifre rappresento **10<sup>N</sup>** diversi valori

#### **Binario:**

Base: **2 2** simboli: 0, 1 Pesi delle cifre: **2<sup>0</sup> 2<sup>1</sup> 2<sup>2</sup> 2<sup>3</sup> ...** Con N cifre (bit) rappresento **2<sup>N</sup>** diversi valori

[Potenza di due \(Wikipedia\)](https://it.wikipedia.org/wiki/Potenza_di_due)

# Il Byte

Con due sole cifre a disposizione, i numeri diventano velocemente lunghi  $\rightarrow$  si usano **gruppi di 8 bit** detti

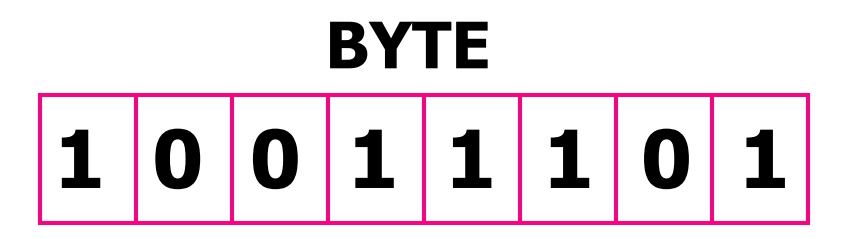

Un Byte può assumere quindi **2<sup>8</sup>** (256) valori diversi: da 00000000 $_{\rm 2}$  (0 $_{\rm 10}$ ) fino a "11111111 $_{\rm 1}$ " (255 $_{\rm 10}$ )

(N.B.: In inglese "bite" significa boccone, morso)

2019 Concetti base 45

# Byte come unità di misura

Il byte è anche **l'unità di misura** della capacità di memoria.

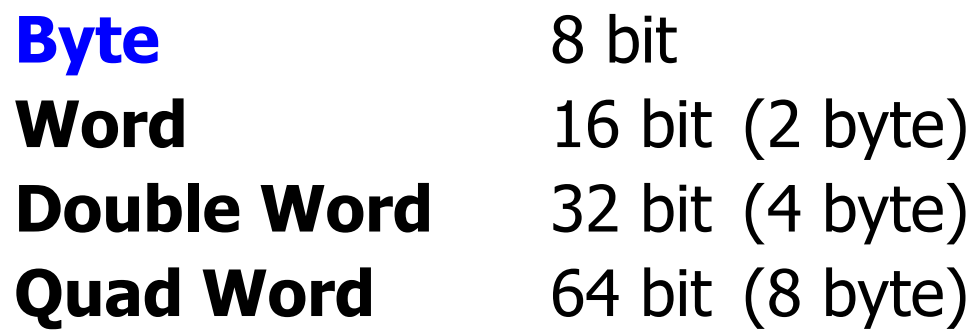

**kiloByte (kB)** 1'024 byte  $(2^{10}$  byte) **MegaByte (MB)** 1'024 kB (2<sup>20</sup> byte) **GigaByte (GB)** 1'024 MB (2<sup>30</sup> byte) **TeraByte (TB)** 1'024 GB (2<sup>40</sup> byte)

# Capacità tipiche

Capacità tipiche di alcuni tipi di memoria:

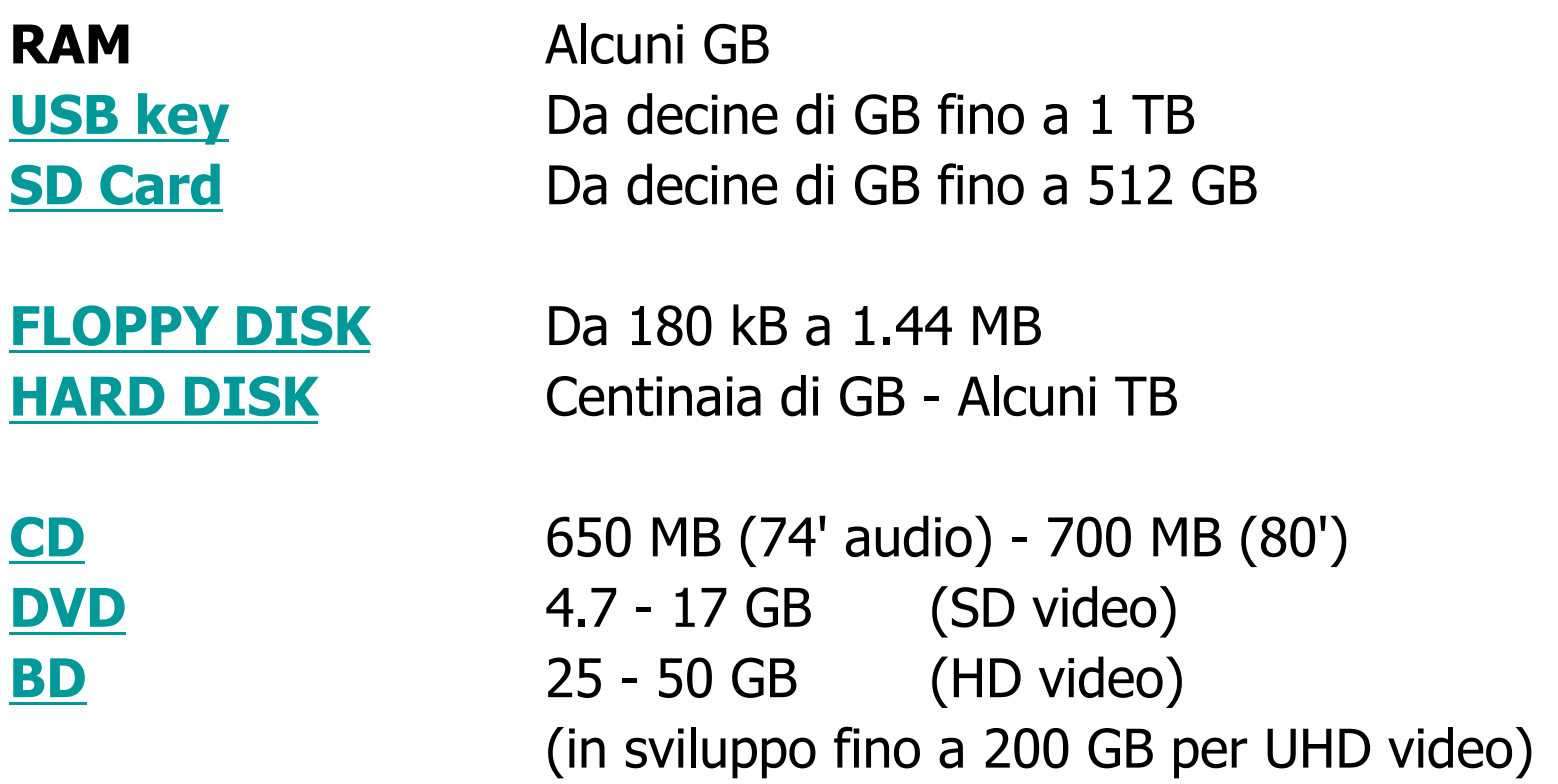

# Se i Byte fossero ...

- **grammi**, un TeraByte equivarrebbe a un milione di tonnellate!
- **millimetri**, un TeraByte equivarrebbe a un milione di km!
- **secondi**, un TeraByte equivarrebbe a 31'688 anni!

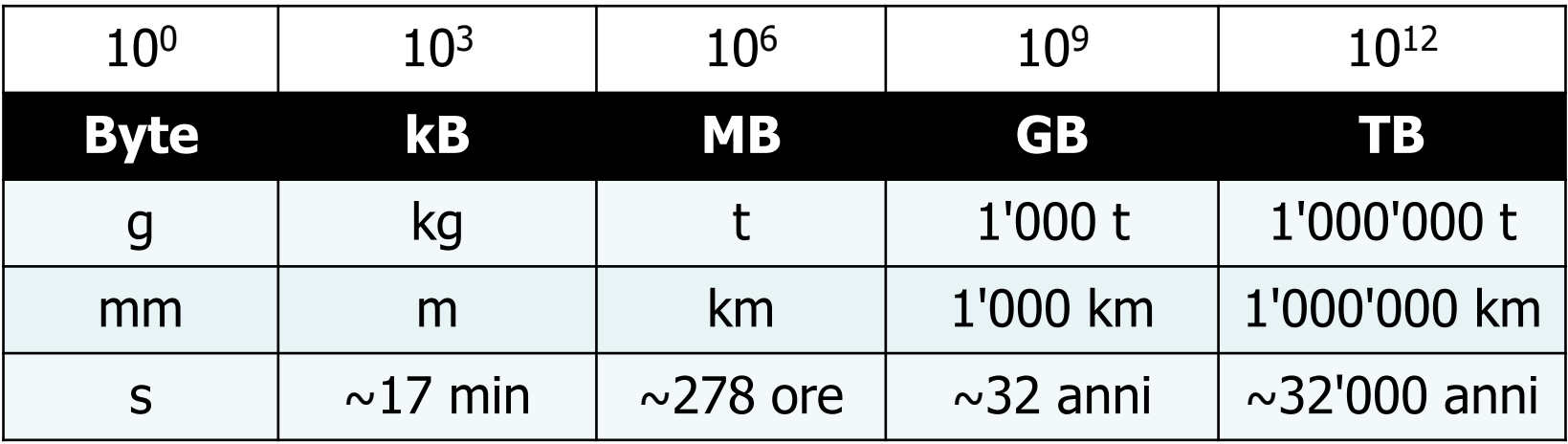

# L'influenza del Binario

- Numero di colori: 256 (=28)
- Indirizzi IP: 32 bit (4 byte) rappresentati come ad es.: 192.8.234.125
- Dimensione delle memorie (128 MB, 256 MB, 512 MB, 1GB, 2GB, ecc)
- Dimensione blocchi hard disk (512 byte, 1024 byte, 2048 byte)
- Dimensione canali di comunicazione (es: Bus) (8 fili, 16 fili, 32 fili, 64 fili)

### Vecchio proverbio inglese ...

#### "There are **10** types of people in the world: those who understand binary and those who don't"

# Da Binario a Esadecimale

- Base 16 invece di Base 2
- 16 simboli invece di 2
- 0, 1, 2, 3, 4, ..., 9, A, B, C, D, E, F
- Ogni cifra esadecimale occupa 4 bit
- 4 bit  $= 1$  nibble
- 2 nibble  $= 1$  byte
- Permette di rappresentare grandi numeri con meno cifre
- Utilizzato principalmente nella programmazione

### Da Binario a Esadecimale

The binary, decimal, and hexadecimal conversion table illustrates the three numbering systems.

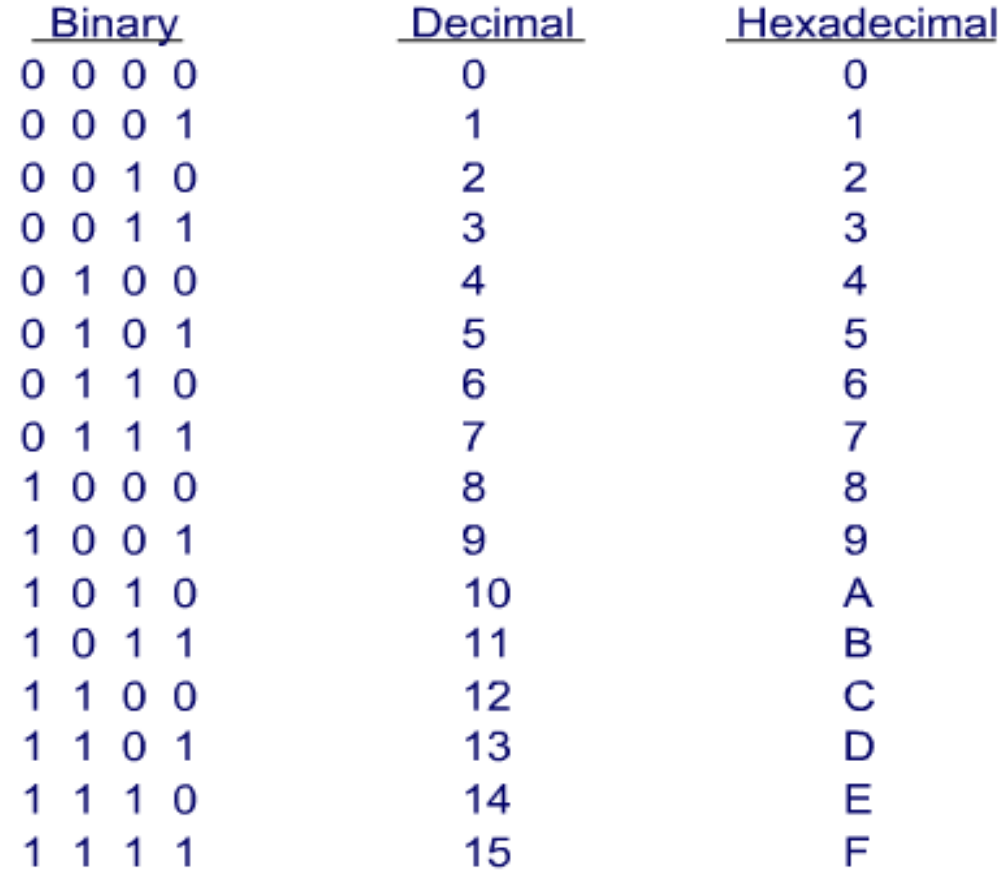

# Rappresentazione di **testi**

- Ogni **carattere** occupa **1 byte**
- Max  $2^8$ =256 diversi caratteri
- Tabella ASCII (si pronuncia "ASKI"): ad ogni carattere corrisponde un codice numerico:
	- $-$  0100 0001 (65<sub>10</sub>) = A
	- $-$  0100 0010 (66<sub>10</sub>) = B
- Maiuscole e minuscole hanno valori distinti
- Contiene anche cifre, simboli e caratteri speciali

# Tabella ASCII (da 0 a 127)

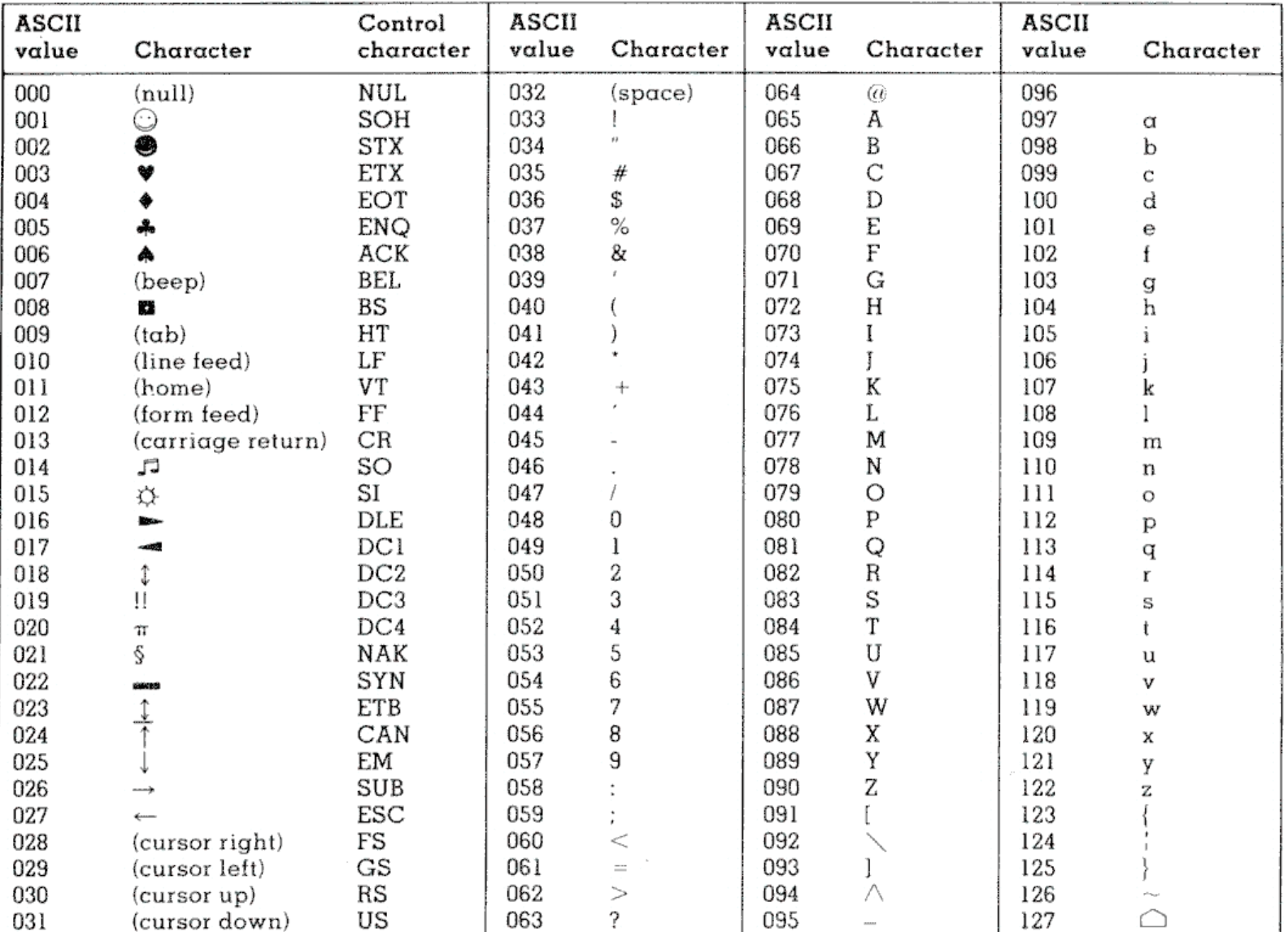

Copyright 1998, JimPrice.Com Copyright 1982, Leading Edge Computer Products, Inc.

#### Testi: un esempio

Consideriamo un file di testo (oppure un SMS, od un messaggio di WhatsApp) che contenga solo l'esclamazione "BUON GIORNO!" Se esaminiamo il suo contenuto byte a byte, troviamo che il file conterrà la sequenza di numeri:

#### 01000010 01010101 01001111 01001110 00100000 ecc ... 66 85 79 78 32 71 73 79 82 78 79 33 **B U O N G I O R N O !**

Ogni numero (sia binario, sia decimale) corrisponde al codice ASCII del carattere sottostante (verificare!).

N.B.: Anche lo spazio è un carattere (32)

#### E questi?

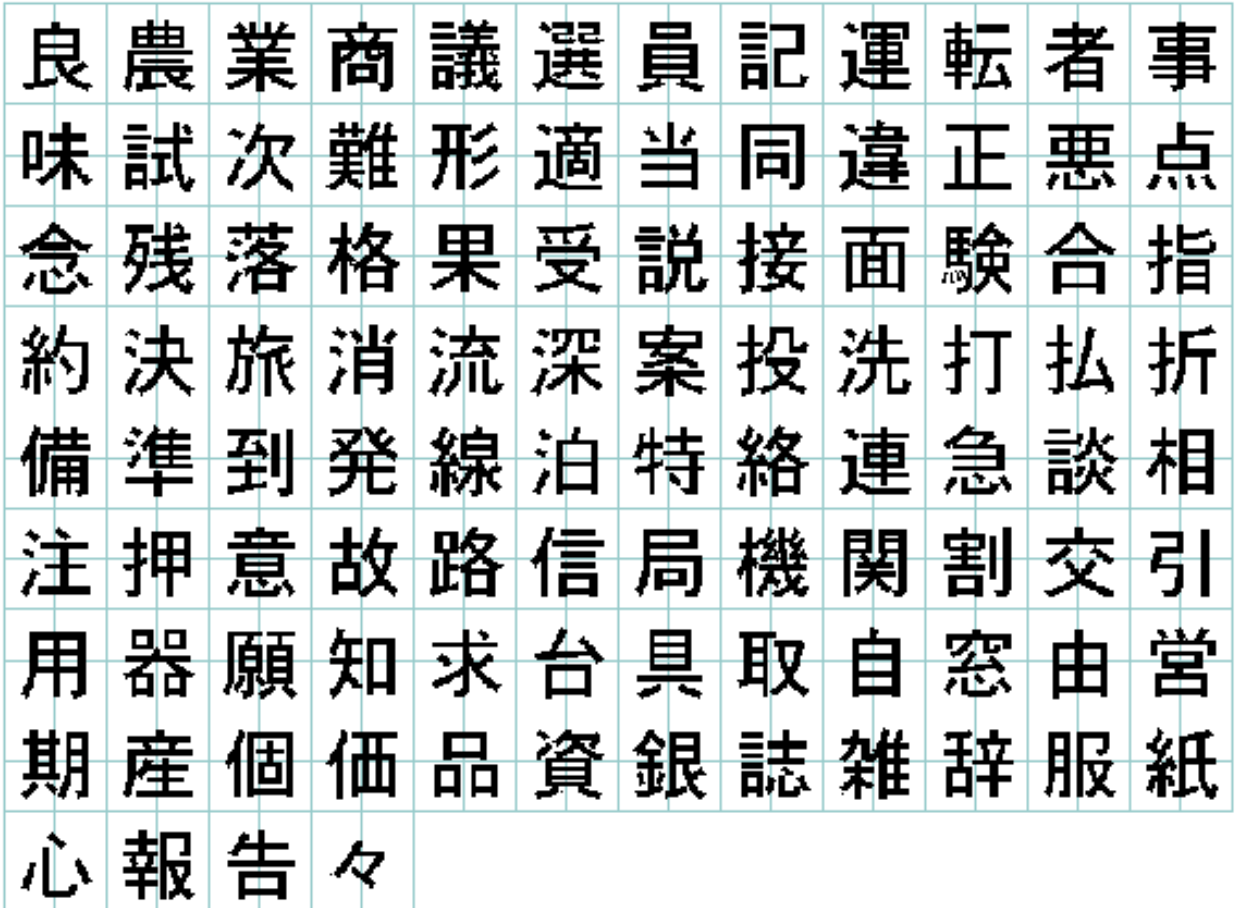

# Unicode

- Il codice ASCII non è in grado di rappresentare tutte le lingue del pianeta.
- 256 simboli non bastano per lingue come il cinese, il giapponese e tante altre lingue orientali, basate su migliaia di ideogrammi e non su un alfabeto di poche decine di simboli.
- Per rappresentare i testi di queste lingue si utilizza il sistema [Unicode](https://it.wikipedia.org/wiki/Unicode) in cui ogni simbolo è rappresentato da 1, 2 o 4 byte (UTF-7, UTF-8, UTF-16, UTF-32)

# Rappresentazione di **immagini**

- Un'immagine digitale è costituita da una fitta griglia di punti, detti **pixel** (= **pict**ure **el**ement)
- Ad esempio, in una TV digitale **Full-HD** lo schermo è composto da 1920 x 1080 pixel per un totale di 2'073'600 pixel (~**2 Mpixel**)
- Ogni pixel può assumere un colore diverso, dando origine ad una infinità di immagini possibili

### Risoluzione

- Si dice **risoluzione** di un'immagine il numero di pixel (in orizzontale e verticale) da cui essa è costituita.
- Maggiore è la risoluzione di un'immagine e maggiore è la quantità di dettagli che possiamo individuare.
- Anche gli schermi (monitor) sono caratterizzati dalla loro risoluzione. Es.:

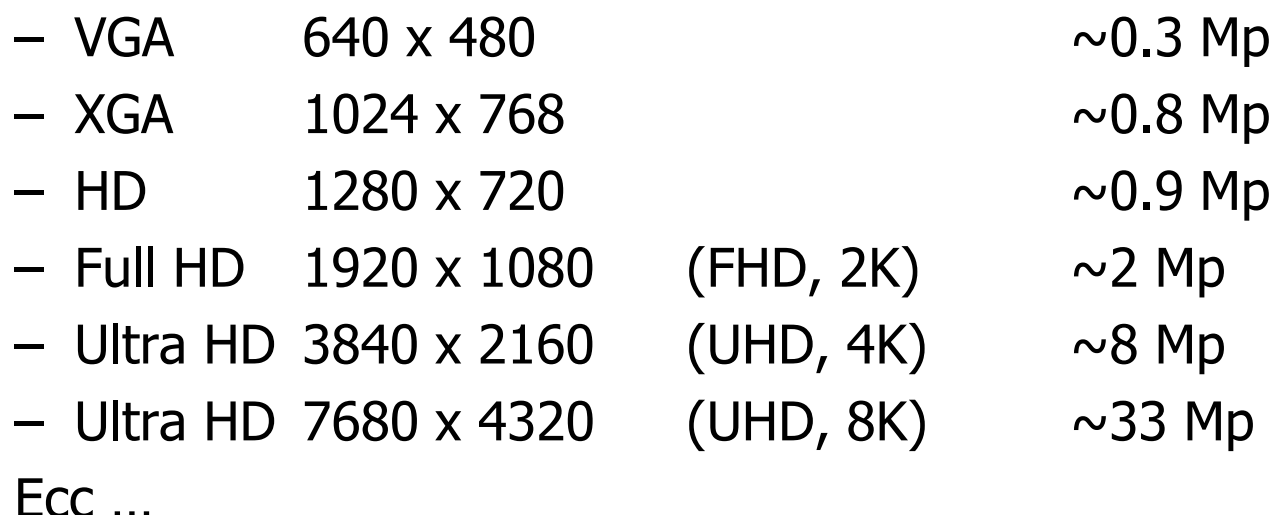

# Densità dei pixel

- La **densità** dei pixel si misura in pixel per pollice, in inglese ppi (pixel per inch)
- Due schermi con **uguale risoluzione** ma **diversa dimensione** avranno quindi diversi valori di ppi.
- Alcuni esempi:
	- TV Full HD da 40" : 55 ppi
	- TV Full HD da 20" : 110 ppi
	- TV Ultra HD da 55": 80 ppi
	- Smartphone con schermo FHD da 5": 440 ppi

# Densità dei pixel

- La **densità** dei pixel si deve specificare anche ogni volta che si digitalizza un'immagine con uno scanner o che la si deve stampare.
- In questo caso, la densità si misura in **punti per pollice**, in inglese **dpi** (dots per inch)
- I valori vanno da **75 dpi** per scansioni molto grossolane fino a **2400** o **4800 dpi** per scansioni estremamente dettagliate.
- Ovviamente, al crescere del valore scelto, aumenta anche la **dimensione** del file generato ed il **tempo** necessario per la scansione.

# Red Green Blue - RGB

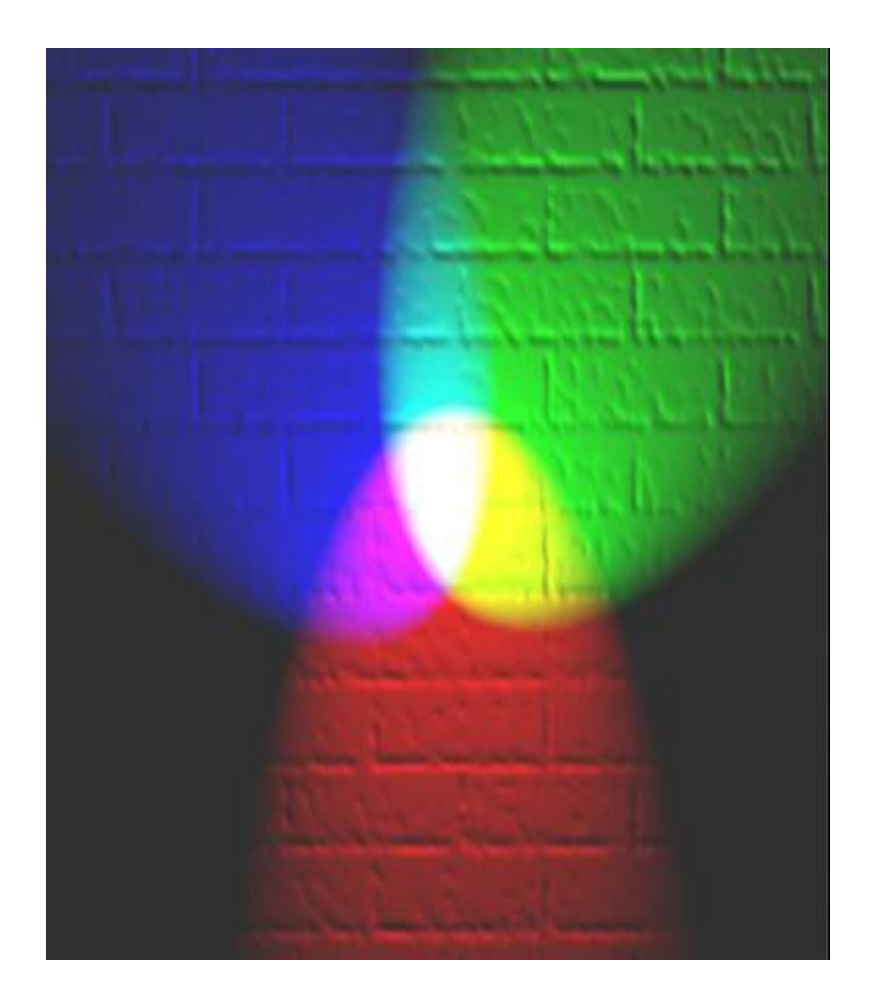

- Ogni colore si può ottenere miscelando i colori primari Rosso, Verde e Blu.
- Un dato colore è quindi individuato da tre numeri che indicano rispettivamente la quantità di Rosso, di Verde e di Blu che lo compongono.
- Tipicamente ognuna di queste tre componenti può variare da un min di 0 ad un max di 255.

# RGB - Esempi

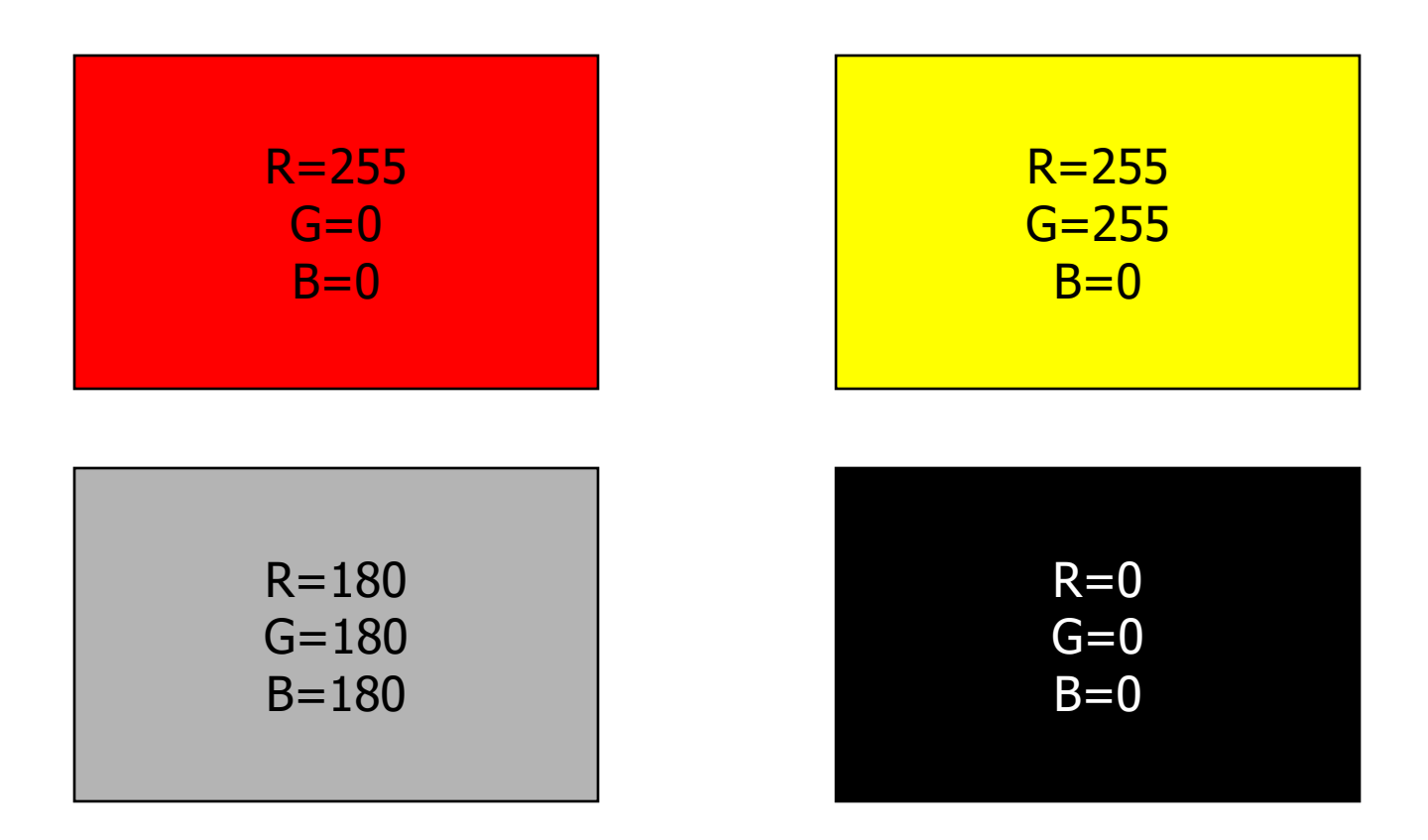

# Quanti colori sono possibili?

• Tipicamente, un colore è rappresentato da 3 gruppi di 8 bit (3 byte) per un totale di 24 bit.

**01010101 11001100 00011101**

- Usando 24 bit in questo modo, si possono ottenere 2 <sup>24</sup> (circa **16 milioni**) di colori diversi.
- In questo caso, si dice che l'immagine ha una **profondità di colore** di 24 bit
- L'unità di misura della profondità di colore è detta **bpp** (bit per pixel) ed in alcuni casi può spingersi fino a 48 bpp ed oltre

### Memoria video

Si consideri uno schermo da **1920 x 1080** = 2'073'600 pixel Se il colore di ogni pixel è rappresentato da **3 Byte** (24 bit)

Un'immagine che riempia esattamente lo schermo occuperà

> 3 x 2'073'600 = 6'220'800 byte, ossia  $\sim 6$  MB

### Sintesi additiva e sottrattiva

- La sintesi RGB è utilizzata nei display ed in proiezione ed è denominata **sintesi additiva** in quanto le singole componenti luminose si **sommano** per formare il colore risultante.
- In stampa, invece, viene utilizzata la **sintesi sottrattiva YMCK** (Yellow, Magenta, Cyan, BlacK) in quanto i pigmenti presenti nell'inchiostro **sottraggono** parte delle componenti della luce bianca che illumina l'immagine lasciando solo il colore desiderato.

#### Sintesi additiva e sottrattiva

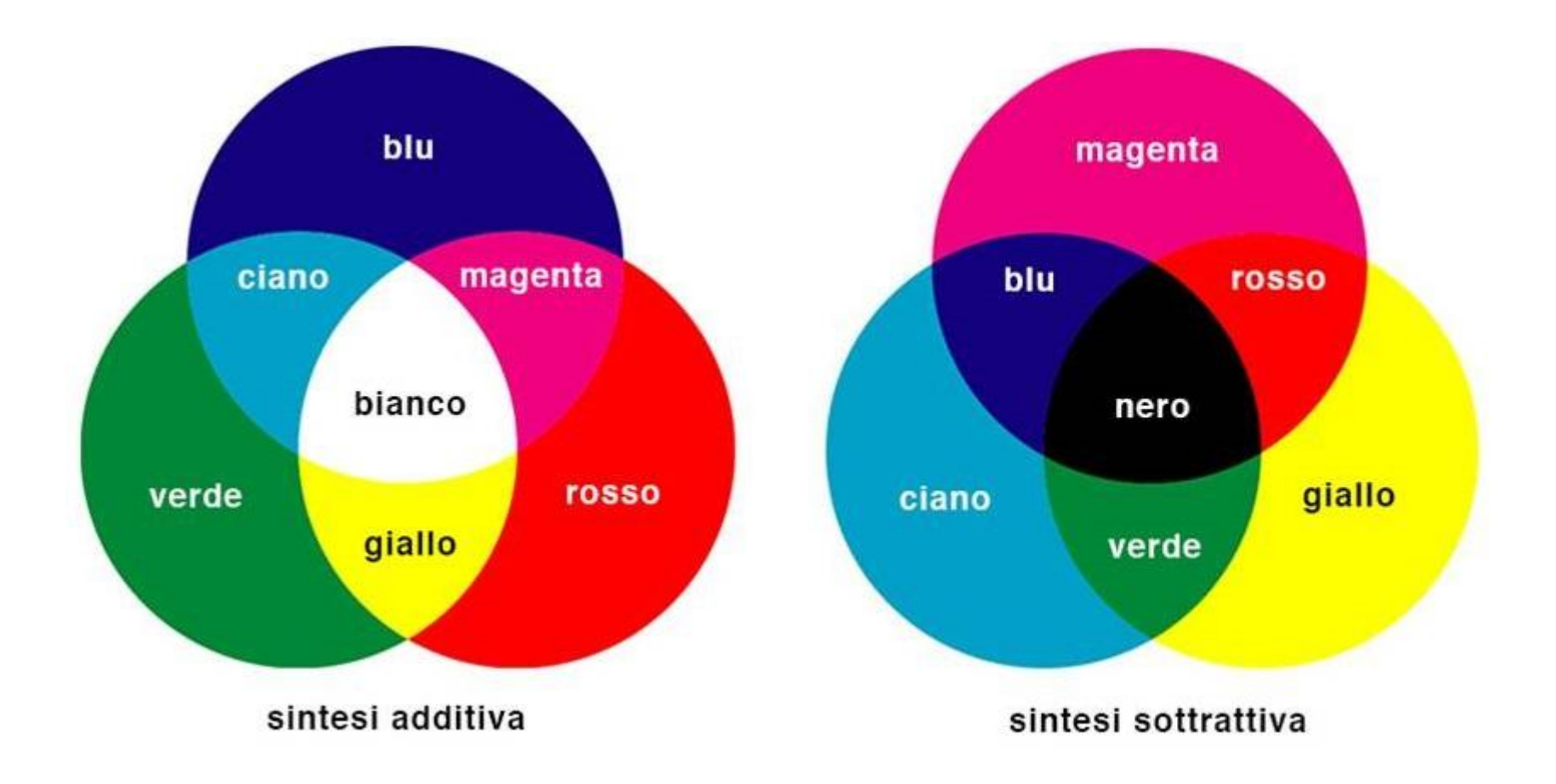

2019 Concetti base 67

- Si consideri un apparecchio fotografico (od uno smartphone) con risoluzione 4000 x 3000 = **12 Mp**
- Se il colore di ogni pixel è rappresentato da **3 Byte** (ossia con profondità di colore 24 bit/pixel)**,** ogni immagine occuperà

#### 3B/p x 12Mp = **36MB**

Poiché però le immagini sono memorizzate in formato compresso JPEG, il file occuperà solamente circa **3.6 MB**, ossia circa 1/10 (il 10%) dell'originale.

Ciò significa che il 90% restante delle informazioni è stato eliminato!

- Non si può eliminare il 90% dei dati di un'immagine senza conseguenze!
- I file in formato JPEG hanno la **stessa risoluzione** e stessa profondità di colore dell'immagine originale, ma **qualità inferiore**
- In altre parole, la compressione comporta una **perdita di informazione** irrecuperabile (ma entro certi limiti trascurabile, in quanto elimina dettagli che il sistema visivo umano considera secondari)
- Per questo motivo, i formati compressi come il JPEG sono detti "**lossy**"
- N.B.: Sono possibili anche compressioni (meno drastiche) senza perdita di informazione, dette per questo motivo "**lossless**"

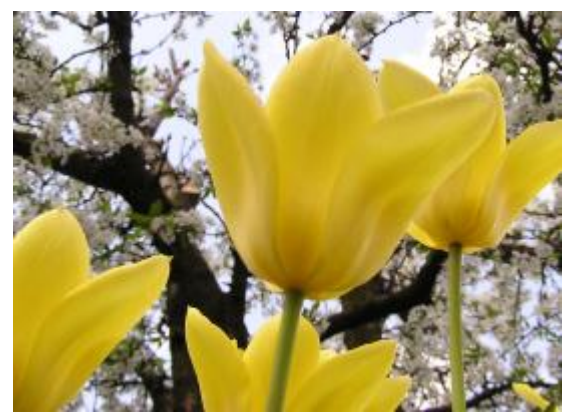

JPEG qualità 100% - 87,7 KB JPEG qualità 90% - 30,2 KB

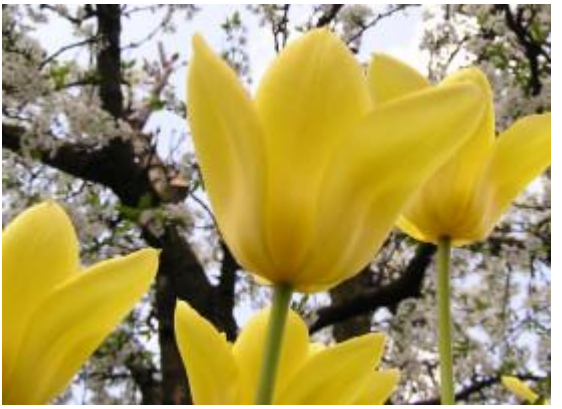

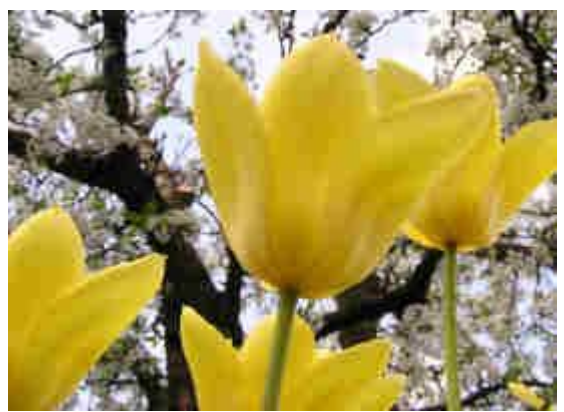

JPEG qualità 50% - 6,7 KB JPEG qualità 10% - 3,2 KB

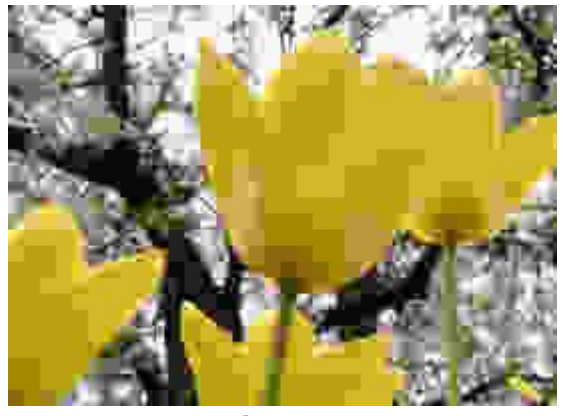

2019 Concetti base 70

#### original jpg

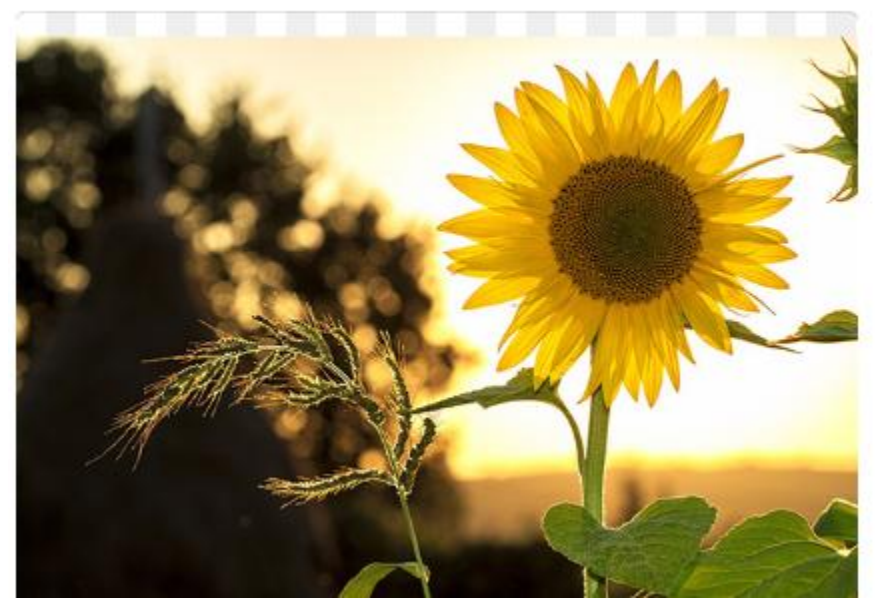

#### new quality jpg

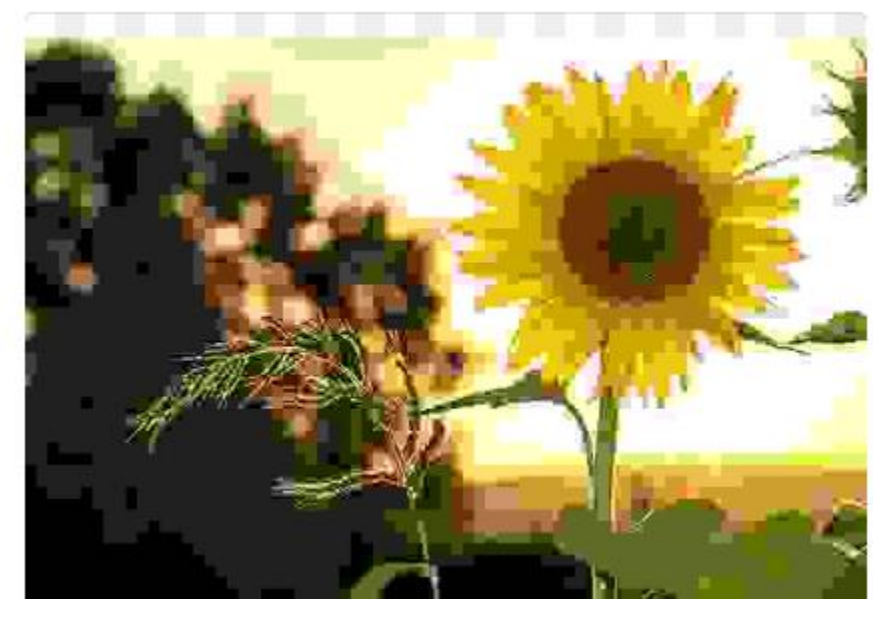

**Qualità 100% Qualità 0%**

# Rappresentazione di **suoni**

Il [suono](https://it.wikipedia.org/wiki/Suono) è una vibrazione che si propaga in un mezzo elastico (p.es. l'aria)

Lo si può rappresentare come un'onda che descrive l'andamento della pressione sonora nel tempo

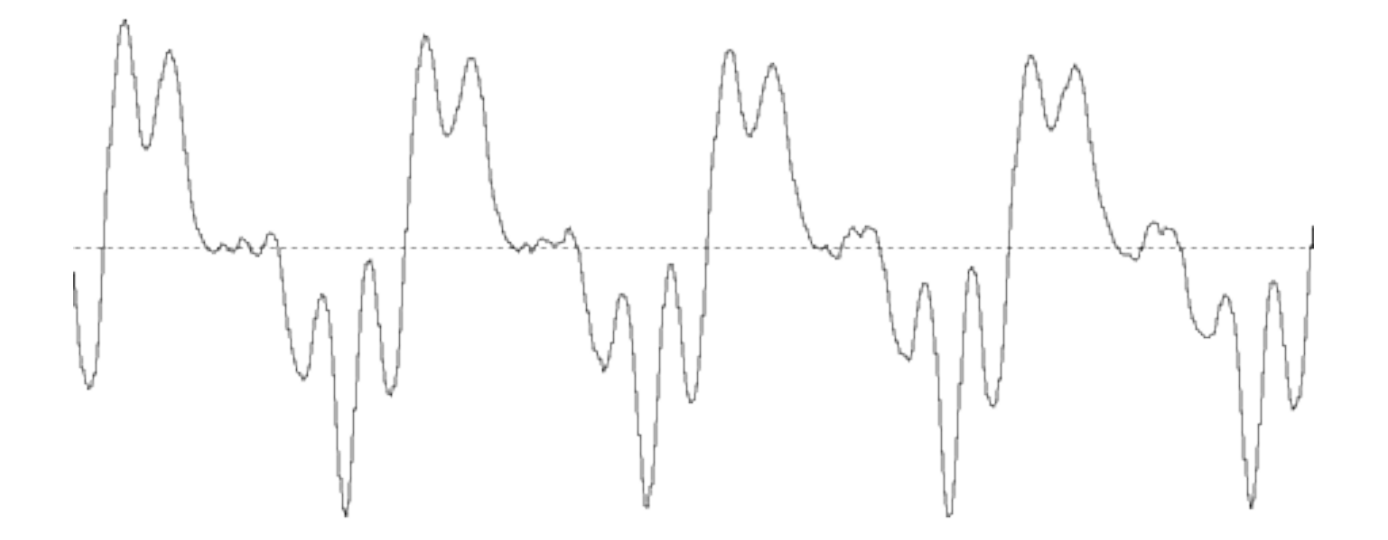
### Esempi di forme d'onda

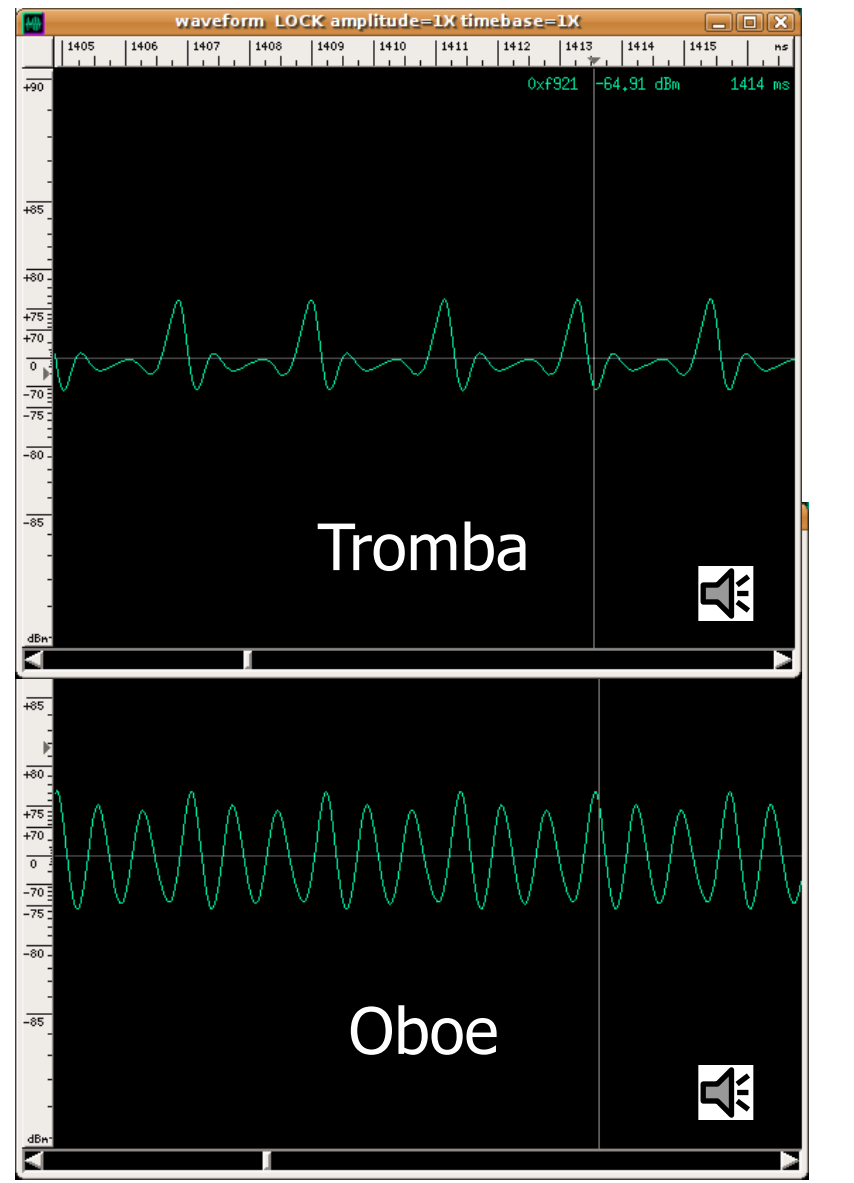

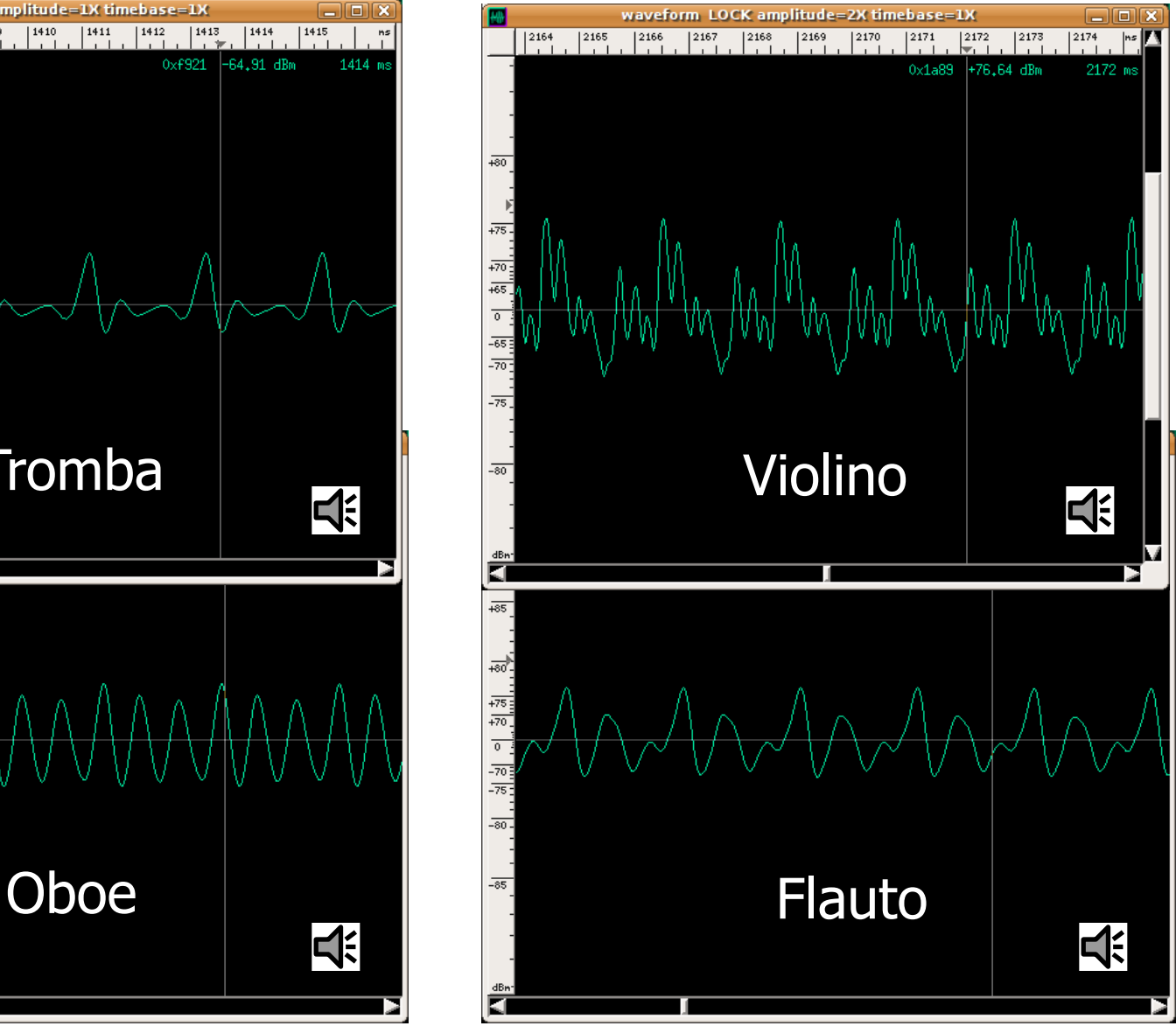

# Campionamento del suono

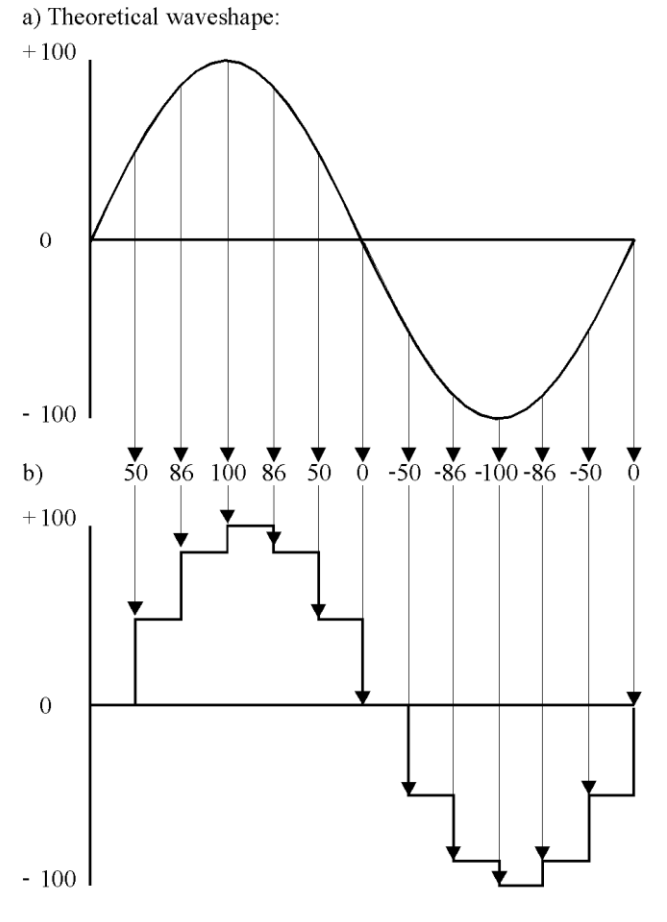

c)(Resultant voltage before smoothing)

La digitalizzazione del suono avviene come segue:

- L'onda sonora viene **campionata** ad intervalli regolari, ogni campione è un numero
- Il valore di ogni campione viene memorizzato
- La sequenza dei valori registrati permette di ricostruire la forma d'onda e quindi il suono originario

# Frequenza di campionamento

LA "FREQUENZA DI CAMPIONAMENTO" È IL NUMERO DI CAMPIONAMENTI PER SECONDO

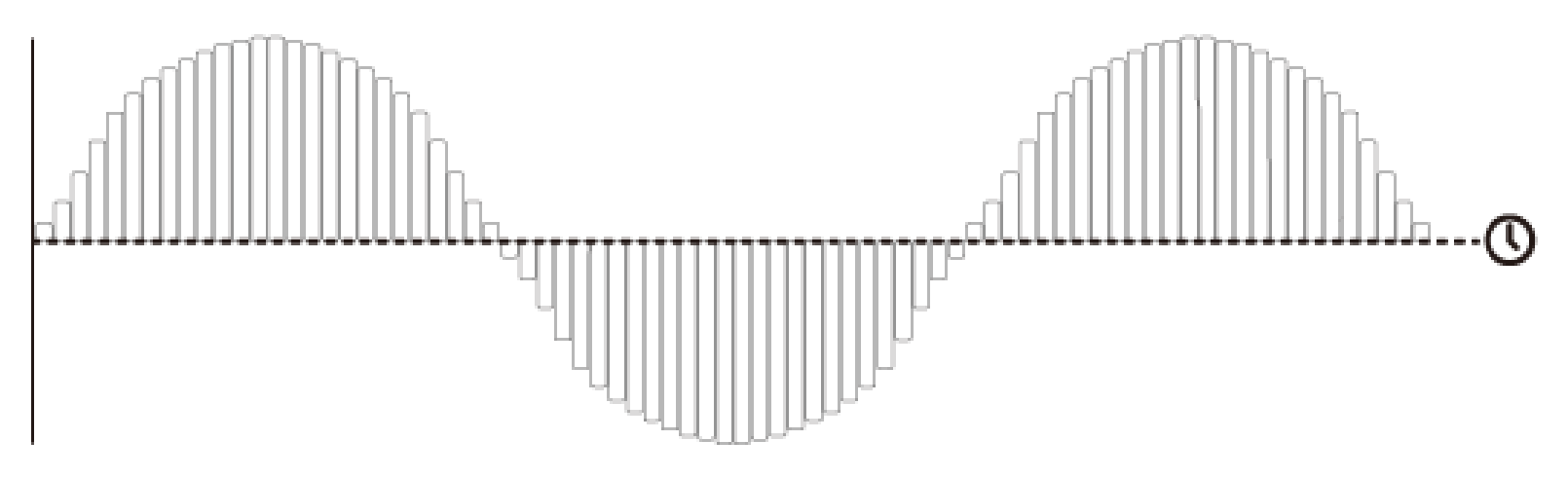

Definita come il **numero di campionamenti per secondo**, si misura in Hertz (Hz)

Maggiore è la frequenza di campionamento, più la digitalizzazione produrrà un suono fedele all'originale

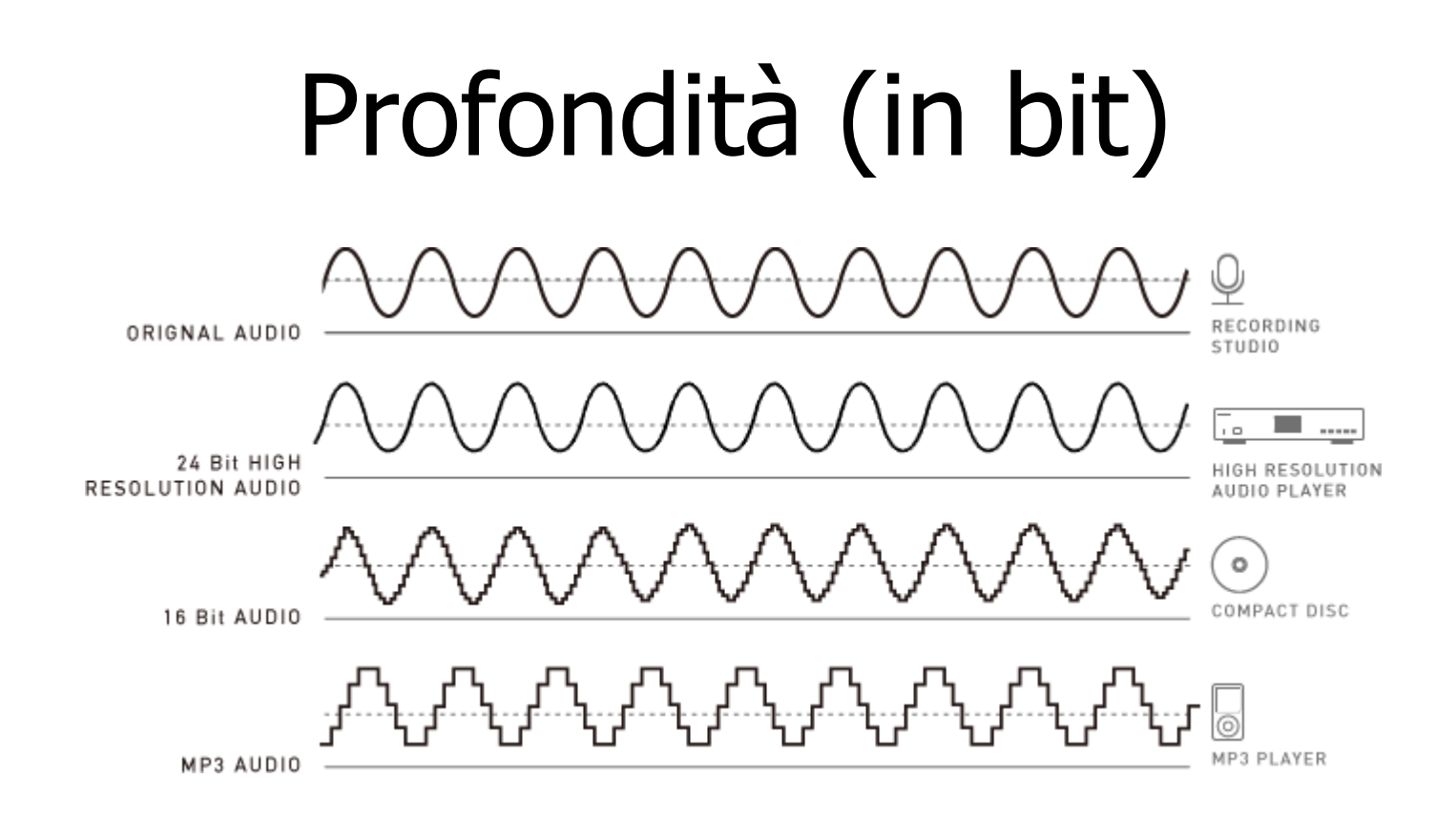

Definita come il **numero di bit per campione**, si misura in bit.

Maggiore è la profondità, più la digitalizzazione produrrà un suono fedele all'originale

# Esempio - Il CD Audio

- Il suono registrato su un CD Audio è campionato a 44.1 kHz, cioè 44'100 volte al secondo
- Ogni campione è grande 16 bit (2 Byte)
- Due valori: Un campione per il canale sinistro ed uno per il destro (stereofonia)
- Ogni secondo di musica occupa quindi ...

 $2 \times 2 \times 44'100 = 176'400$  Byte  $(\sim 170 \text{ kB/s})$  $(\sim 1.4$  Mb/s)

• Un [CD audio](https://it.wikipedia.org/wiki/CD_Audio) da 74 minuti quindi contiene ...  $74 \times 60 \times 170 = 737'000$  kB (~720 MB)

# HRA High Resolution Audio

Utilizzato in campo professionale (p.es. negli studi di registrazione).

Fornisce una qualità audio superiore al CD.

Caratterizzato da:

- Frequenze di campionamento > 44.1 kHz (Valori tipici 96 kHz, 192 kHz)
- Profondità del singolo campione > 16 bit (Valori tipici 24 bit, 48 bit)

[Audio ad alta risoluzione \(Technics\)](http://www.technics.com/it/high-resolution-audio/audio-ad-alta-risoluzione.html)

## CD ed LP a confronto

#### Immagini riprese al microscopio elettronico

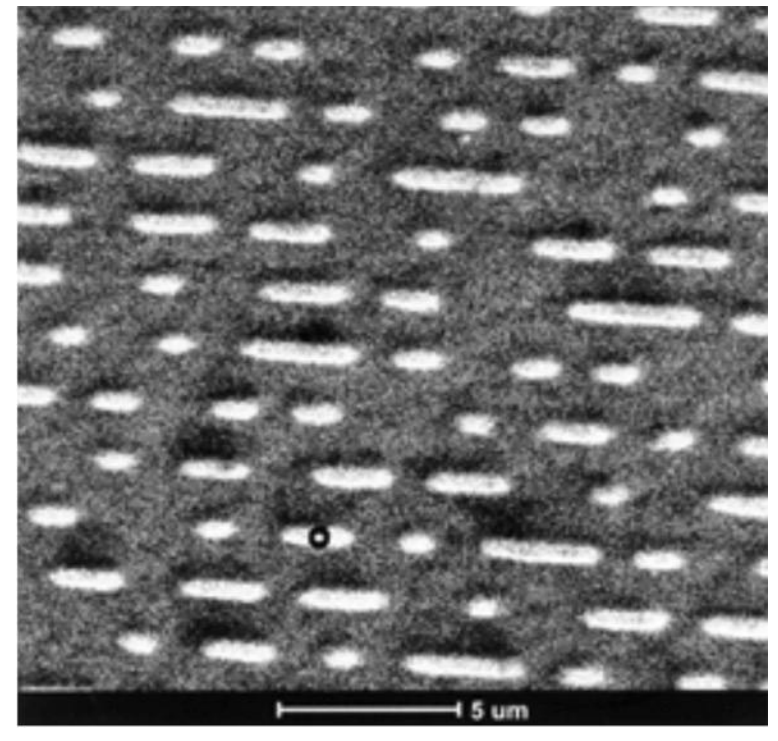

#### Superficie di un CD Superficie di un LP

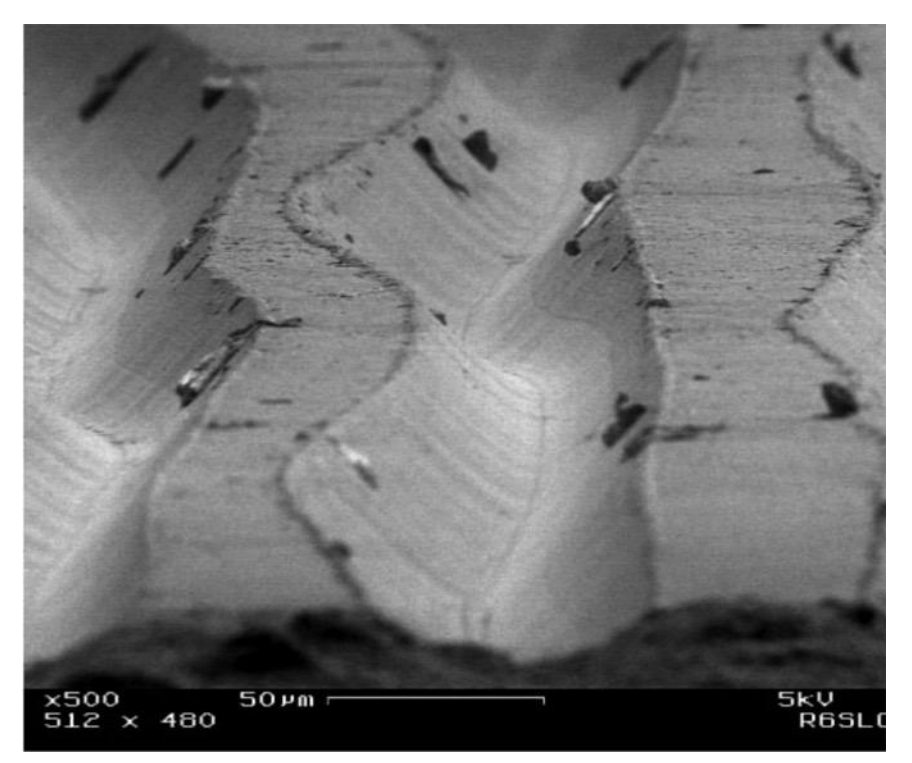

(10 volte meno ingrandito!)

# Rappresentazione di **video**

Un [video](https://it.wikipedia.org/wiki/Video) è costituito da:

- Una serie di immagini (tipicamente 25 al secondo)
- Una colonna sonora, costituita da 1 (mono), 2 (stereo) o più (5.1 surround ecc) canali audio
- I formati video permettono di riprodurre *immagini* e suono mantenendoli in sincronia

La **risoluzione** dei video è quella già definita per le immagini, riferita ad un singolo fotogramma

Il numero di **fotogrammi al secondo** è rappresentato dal parametro **fps** (frames per second)

## Esempi di risoluzioni video

- TV tradizionale **SD**: 720 x 576
- TV alta definizione **HD**: 1280 x 720 (circa 0.9 Mp)
- TV Full-HD **FHD**: 1920 x 1080 ("2K", circa 2 Mp)
- 
- 
- 
- TV Ultra-HD1 **UHD-1**: 3840 x 2160 ("4K", circa 8 Mp)
- TV Ultra-HD2 **UHD-2**: 7680 x 4320 ("8K", circa 33 Mp)
- **Cinema**: **2K:** 2048 x 1080 **4K:** 4096 x 2160
- **Youtube:** il numero (240, 360, 480, 720, ecc) che identifica la risoluzione rappresenta il numero di righe dell'immagine (p.es.:  $1080 =$  Full HD)

# Esempi di risoluzioni video

#### **Common Digital Cinema Formats**

relative pixel dimension comparison at 2.39:1 aspect ratio (1080p and 720p formats letterboxed)

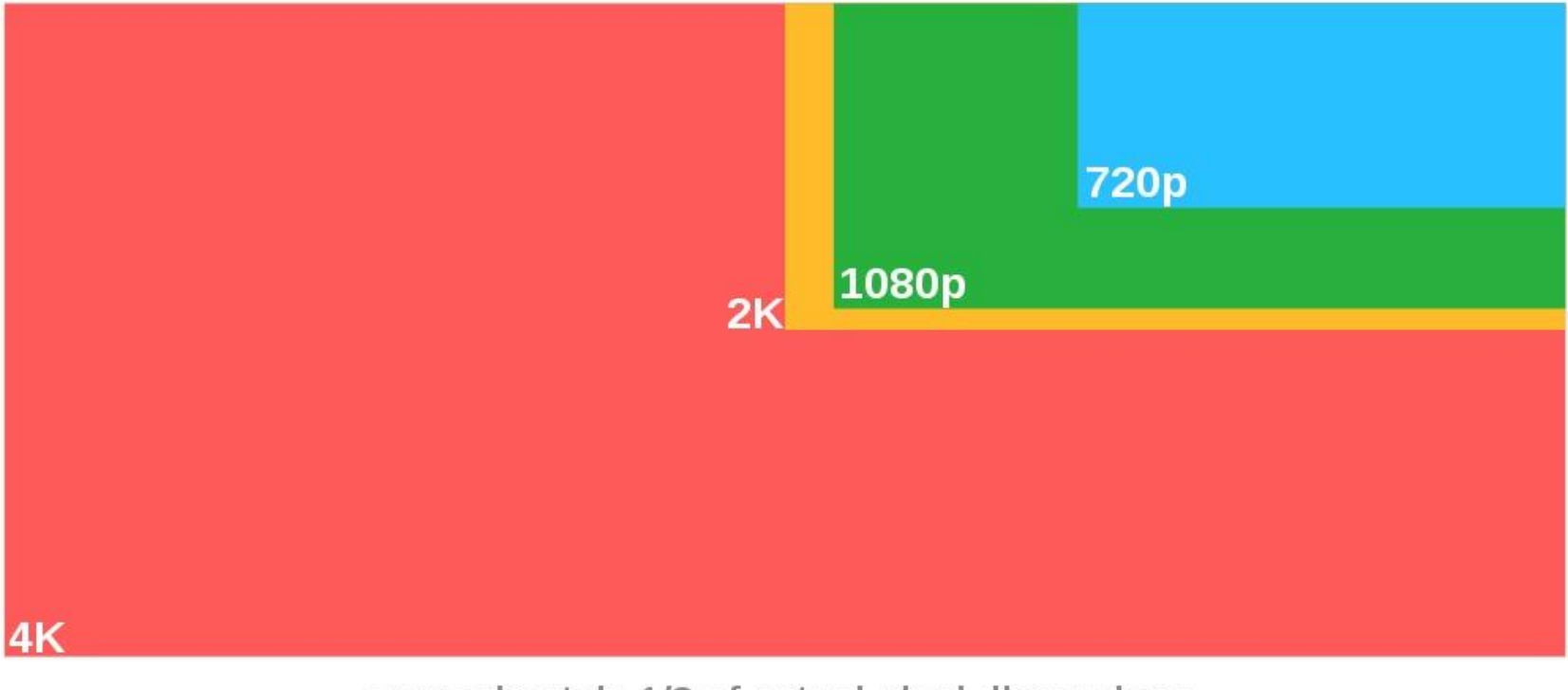

approximately 1/8 of actual pixel dimensions

# Frame rate più comuni

- **Cinema** (analogico) **24** fps
- **PAL TV** (analogico) **25** fps
- **NTSC TV** (analogico) **30** fps
- **HDTV** (digitale) **24, 25, 30, 50, 60, 72, 120** fps

Anche i comuni smartphone e videocamere digitali possono effettuare riprese a valori di qualche centinaio di fps per realizzare effetti di rallentamento (slow-motion)

Inoltre, vi sono in commercio speciali [cineprese digitali ad alta](https://www.phantomhighspeed.com/Products/Ultrahigh-Speed-Cameras/v2512)  [velocità](https://www.phantomhighspeed.com/Products/Ultrahigh-Speed-Cameras/v2512) che possono effettuare riprese ad altissimi valori di fps (decine di migliaia!) per realizzare effetti di rallentamento ([slow-motion\)](https://www.youtube.com/watch?v=np68FhljCb8)

# Compressione video (1)

Consideriamo un video Full HD come quello che visualizziamo su un qualsiasi canale HD del digitale terrestre. Esso ha le seguenti caratteristiche:

- Risoluzione: 1920 x 1080 pixel (circa **2 Mp**)
- Profondità di colore: 24 bit/pixel (**3B/p**)
- Frame rate: **25 fps**

Questo determinerebbe un flusso dati di

#### **2 Mp x 3B x 25 fps** = 150 MB/s (ossia **1.2 Gb/s**)

In realtà, un canale televisivo Full HD ha un bit rate tipico di circa **20 Mb/s** ossia circa 1/60 di quanto abbiamo appena calcolato!

Com'è possibile?

# Compressione video (2)

Per evitare di dover memorizzare/trasmettere enormi quantità di dati, i formati video prevedono sofisticati meccanismi di **compressione**.

In estrema sintesi, i meccanismi di compressione video combinano due tecniche:

- **Intraframe**: ogni fotogramma viene compresso individualmente (come una qualsiasi immagine fissa)
- **Interframe**: vengono memorizzate solo le differenze fra fotogrammi adiacenti (spesso minime)

Queste due tecniche, combinate fra loro, permettono di raggiungere fattori di compressione tipici dell'ordine di 30-50:1 (mpeg-2) o addirittura 60-100:1 (mpeg-4)

# Esempi di formati video

- **.avi** (**[AVI](https://it.wikipedia.org/wiki/Audio_Video_Interleave)**, Audio Video Interleaved, Microsoft)
- **.mov** (**[QTFF](https://it.wikipedia.org/wiki/QuickTime_File_Format)**, Quick Time File Format, Apple)
- **.mpg, .mp2, .mp4** (**[MPEG,](https://it.wikipedia.org/wiki/MPEG)** Moving Pictures Expert Group)
- **.mkv** (**[Matroska,](https://it.wikipedia.org/wiki/Matroska)** Open and free standard)
- **.mts, m2ts** (**[AVCHD,](https://it.wikipedia.org/wiki/AVCHD)** Advanced Video Codec High Definition, Sony, Panasonic e altri)

N.B.: Tutti questi formati sono incompatibili fra di loro e quindi richiedono programmi specifici per essere creati, modificati, riprodotti

## Fine del modulo

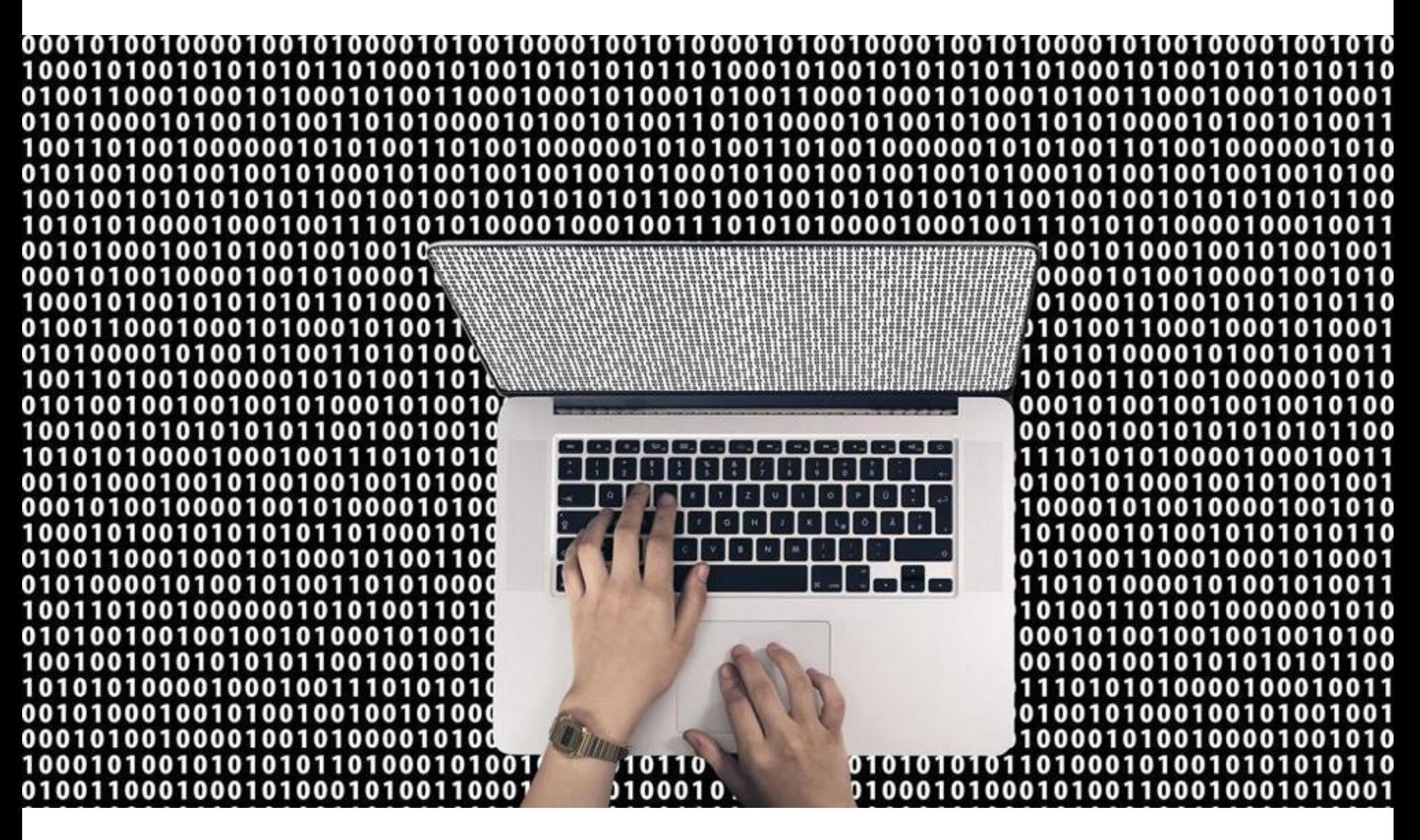